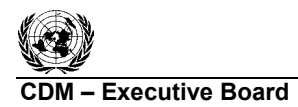

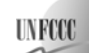

## **Approved consolidated baseline methodology ACM0010**

### **"Consolidated baseline methodology for GHG emission reductions from manure management systems"**

## **I. SOURCE, DEFINITIONS AND APPLICABILITY**

#### **Source**

This consolidated baseline methodology is based on elements from the following methodologies:

- AM0006: "GHG emission reductions from manure management systems", based on the CDM-PDD "Methane capture and combustion of swine manure treatment for Peralillo" whose baseline study, monitoring and verification plan and project design document were prepared by Agricola Super Limitada. For more information regarding the proposal and its consideration by the Executive Board please refer to case NM0022: "Methane capture and combustion of swine manure treatment for Peralillo" on <http://cdm.unfccc.int/methodologies/approved>;
- AM0016: "Greenhouse gas mitigation from improved Animal Waste Management Systems in confined animal feeding operations", whose baseline study, monitoring and verification plan and project design document were prepared by AgCert Canada Co. on behalf of Granja Becker, L.B.Pork, Inc. and AgCert Canada Co. For more information regarding the proposal and its consideration by the Executive Board please refer to case NM0034-rev2: "Granja Becker GHG Mitigation Project" on <http://cdm.unfccc.int/methodologies/approved>.

For more information regarding the proposals and their consideration by the Executive Board please refer to:

- Case NM0022: "Methane capture and combustion of swine manure treatment for Peralillo";
- Case NM0034-rev2: "Granja Becker GHG Mitigation Project".

on <http://cdm.unfccc.int/goto/MPappmeth>.

The methodology also refers to the latest version of the following tools:<sup>1</sup>

- "Tool to determine project emissions from flaring gases containing Methane";
- "Tool to calculate baseline, project and/or leakage emissions from electricity consumption";
- "Tool to calculate project or leakage  $CO<sub>2</sub>$  emissions from fossil fuel combustion";
- "Tool for demonstration assessment and of additionality";
- "Tool to calculate the emission factor for an electricity system".

For more information on the proposals and their consideration by the Executive Board as well as on approved methodological tools please refer to: <http://cdm.unfccc.int/goto/MPappmeth>.

#### **Selected approach from paragraph 48 of the CDM modalities and procedures**

"Emissions from a technology that represents an economically attractive course of action, taking into account barriers to investment"

l

<sup>&</sup>lt;sup>1</sup> Please refer to  $\frac{\text{http://cdm.unfccc.int/goto/MPappmeth}}{$ .

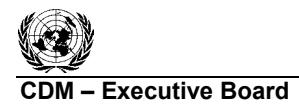

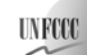

## **Applicability**

This methodology is applicable generally to manure management on livestock farms where the existing anaerobic manure treatment system, within the project boundary, is replaced by one or a combination of more than one animal waste management systems (AWMSs) that result in less GHG emissions.

This methodology is applicable to manure management projects with the following conditions:

- Farms where livestock populations, comprising of cattle, buffalo, swine, sheep, goats, and/or poultry, is managed under confined conditions;
- Farms where manure is not discharged into natural water resources (e.g. rivers or estuaries);
- In case of anaerobic lagoons treatments systems, the depth of the lagoons used for manure management under the baseline scenario should be at least  $1m<sup>2</sup>$
- The annual average temperature in the site where the anaerobic manure treatment facility in the baseline existed is higher than 5°C;
- In the baseline case, the minimum retention time of manure waste in the anaerobic treatment system is greater than 1 month;
- The AWMS/process in the project case should ensure that no leakage of manure waste into ground water takes place, e.g., the lagoon should have a non-permeable layer at the lagoon bottom.

This baseline methodology shall be used in conjunction with the approved monitoring methodology ACM0010 (Consolidated baseline methodology for GHG emission reductions from manure management systems).

### **Identification of the baseline scenario**

The methodology determines the baseline scenario through the following steps:

- Step 1: Define alternative scenarios to the proposed CDM project activity;
- Step 2: Barriers analysis;
- Step 3: Investment analysis;
- Step 4: Baseline revision at renewal of crediting period.

## *Step 1: Define alternative scenarios to the proposed CDM project activity*

- (1) Identify realistic and credible alternative scenarios that are available either to the project participants or to other potential project developers<sup>3</sup> for managing the manure. These alternative scenarios should include:
	- The proposed project activity not being registered as a CDM project activity;
	- All other plausible and credible alternatives to the project activity scenario, including the common practices in the relevant sector. In doing so, the complete set of possible manure management systems listed in the 2006 IPCC Guidelines for National

<sup>&</sup>lt;sup>2</sup> In particular, loading in the waste water streams has to be high enough to assure that the lagoon develops an anaerobic bottom layer and that algal oxygen production can be ruled out.

 $3$  For example, a coal-fired power station or hydropower may not be an alternative for an independent power producer investing in wind energy or for a sugar factory owner investing in a co-generation, but may be an alternative for a public utility. As a result, the proposed project may be able to avoid emissions that would have occurred from the coal-fired power station that would have been built (or built earlier) by the utility in the absence of the CDM. Therefore, there may be cases where the baseline scenario includes an alternative that is not accessible to the project participant. However, there are also cases where all the alternatives are accessible to the project participant: for instance, this may be the case for projects flaring landfill gas, improving boilers, etc.

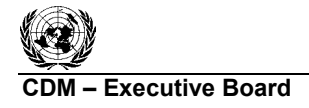

**COMPRESS 20 ACM0010 / Version 05** Sectoral Scopes: 13 and 15 EB 42

Greenhouse Gas Inventories (Chapter 10, Table 10.17) should be taken into account. In drawing up a list of possible scenarios, possible combinations of different Animal Waste Management Systems (AWMS) should be taken into account;

• If applicable, continuation of the current situation (no project activity or other alternatives undertaken).

Eliminate alternatives that are not in compliance with all applicable legal and regulatory requirements. Apply Sub-step 1b of the latest version of the "Tool for demonstration assessment and of additionality".

For the purpose of identifying alternative scenarios that are common practice, provide an analysis of other manure management practices implemented previously or currently underway. Projects are considered similar if they are in the same country/region, are of a similar scale, and take place in a comparable environment with respect to regulatory framework, investment climate, access to technology, access to financing, etc. Other CDM project activities are not to be included in this analysis. Provide documented evidence. On the basis of that analysis, identify and include all alternative scenarios that are common practice.

## *Step 2: Barrier analysis*

Establish a complete list of barriers that would prevent alternative scenarios to occur in the absence of the CDM. Such barriers may include:

- Investment barriers, *inter alia*:
	- o Debt funding is not available for this type of innovative activities;
	- o Neither access to international capital markets due to real or perceived risks associated with domestic or foreign direct investment in the country where the project activity is to be implemented.
- Technological barriers, *inter alia:*
	- o Skilled and/or properly trained labour to operate and maintain the technology is not available and no education/training institution in the host country provides the needed skill, leading to equipment disrepair and malfunctioning;
	- o Lack of infrastructure for implementation of the technology.
- Barriers due to prevailing practice, *inter alia*:
	- o The alternative is the "first of its kind": No alternative of this type is currently operational in the host country or region.

Since the proposed project activity not being registered as a CDM project activity shall be one of the considered alternatives, any barrier that may prevent the project activity to occur shall be included in that list.

Provide transparent and documented evidence, and offer conservative interpretations of this documented evidence, as to how it demonstrates the existence and significance of the identified barriers. Anecdotal evidence can be included, but alone is not sufficient proof of barriers. The type of evidence to be provided may include:

- (a) Relevant legislation, regulatory information or industry norms;
- (b) Relevant (sectoral) studies or surveys (e.g. market surveys, technology studies, etc) undertaken by universities, research institutions, industry associations, companies, bilateral/multilateral institutions, etc;
- (c) Relevant statistical data from national or international statistics;
- (d) Documentation of relevant market data (e.g. market prices, tariffs, rules);

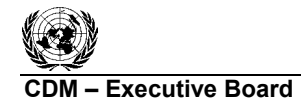

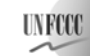

- (e) Written documentation from the company or institution developing or implementing the CDM project activity or the CDM project developer, such as minutes from Board meetings, correspondence, feasibility studies, financial or budgetary information, etc;
- (f) Documents prepared by the project developer, contractors or project partners in the context of the proposed project activity or similar previous project implementations;
- (g) Written documentation of independent expert judgments from industry, educational institutions (e.g. universities, technical schools, training centers), industry associations and others.

Assess for all barriers identified which scenario alternatives would be prohibited from being implemented by the barrier and eliminate those alternatives from further consideration.

*If there is only one scenario alternative that is not prevented by any barrier, and* 

- *(i) If this alternative is not the proposed project activity not being registered as a CDM project activity, then this scenario alternative is the most plausible baseline scenario;*
- *(ii) If this alternative is the proposed project activity not being registered as a CDM project activity, then the project activity is the most plausible baseline scenario;*

*If there are still several baseline scenario alternatives remaining, either go to Step 3 (investment analysis) or choose the alternative with the lowest emissions (i.e. the most conservative) as the most plausible baseline scenario.* 

## *Step 3: Investment analysis*

Undertake investment analysis of all the alternatives that do not face any barriers, as identified in Step 2. For each alternative, all costs and economic benefits attributable to the waste management scenario should be illustrated in a transparent and complete manner, as shown in Table 1 below.

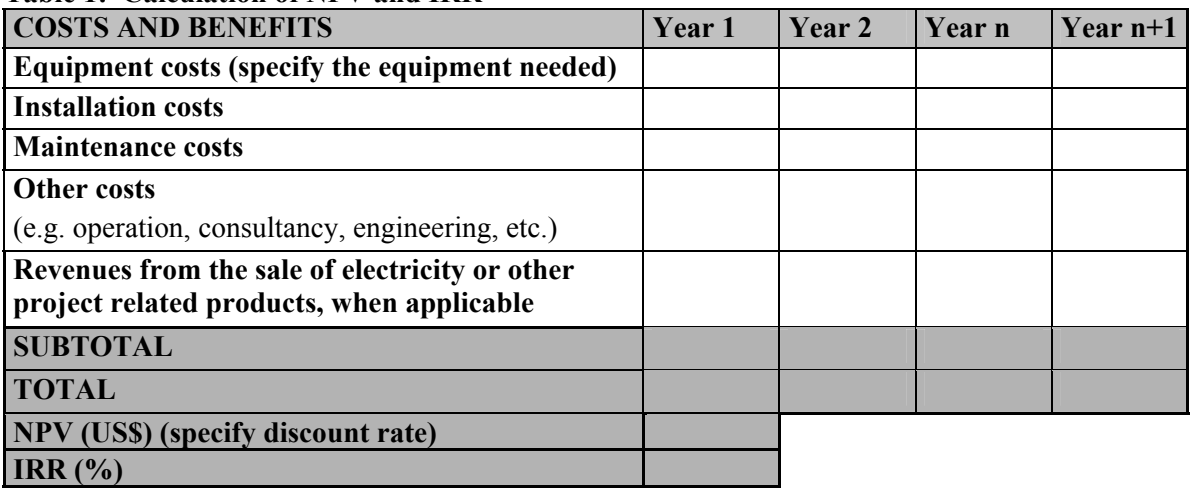

## **Table 1: Calculation of NPV and IRR**

For each alternative baseline scenario, the internal rate of return (IRR) and/or the net present value (NPV) should be calculated. The calculation of the IRR must include *inter alia* investment costs, operation and maintenance costs, as well as any other appropriate costs (engineering, consultancy, etc.). Similarly, take into consideration all revenues generated by each manure management scenario, including revenue from the sale of electricity and cost savings due to avoided electricity purchases and other sources of income related to the implementation of the project, except revenues from the sale of CERs.

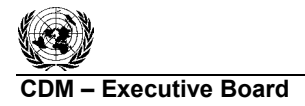

**COMPRETE ACMOOT CONTRACT ACMOOT CONTRACT ACMOOT CONTRACT ACMOOT CONTRACT ACMOOT CONTRACT ACMOOT CONTRACT ACMOOT CONTRACT ACMOOT CONTRACT ACMOOT CONTRACT ACMOOT CONTRACT ACMOOT CONTRACT ACMOOT CONTRACT ACCORD ACCORD ACCORD** Sectoral Scopes: 13 and 15 EB 42

The IRR for all alternative scenarios should be calculated in a conservative manner. To ensure this, assumptions and parameters for the proposed project activity, if still under consideration, should be chosen in a conservative way such that they tend to lead to a higher IRR and NPV. For all other scenarios considered, assumptions and parameters should be chosen in a way such that they tend to lead to a lower IRR and NPV. This conservative choice of parameters and assumptions should be ensured by obtaining expert opinions and should be evaluated by the DOE as part of the validation of the project activity.

If the IRR cannot be calculated due to the existence of only negative flows in the financial analysis, the comparison should be based on the NPV, stating explicitly the discount rate used.

### *The baseline scenario is identified as the economically most attractive course of action i.e., alternative scenario with highest IRR or NPV, where the IRR cannot be calculated*

## *Step 4: Baseline revision at renewal of crediting period*

Renewal of crediting period: The project participants, at the renewal of each credit period, will undertake the relevance of baseline scenario identified above taking into account change in the relevant national and/or sectoral regulations between two crediting periods as well as any increase in the animal stock above the pre-project animal stock. This assessment will be undertaken by the verifying DOE.

### **Additionality**

If the baseline determination in this methodology (see section "Identification of the baseline scenario" above) demonstrates that the baseline is different from the proposed project activity not undertaken as a CDM project activity it may be concluded that the project is additional.

## **Project boundary**

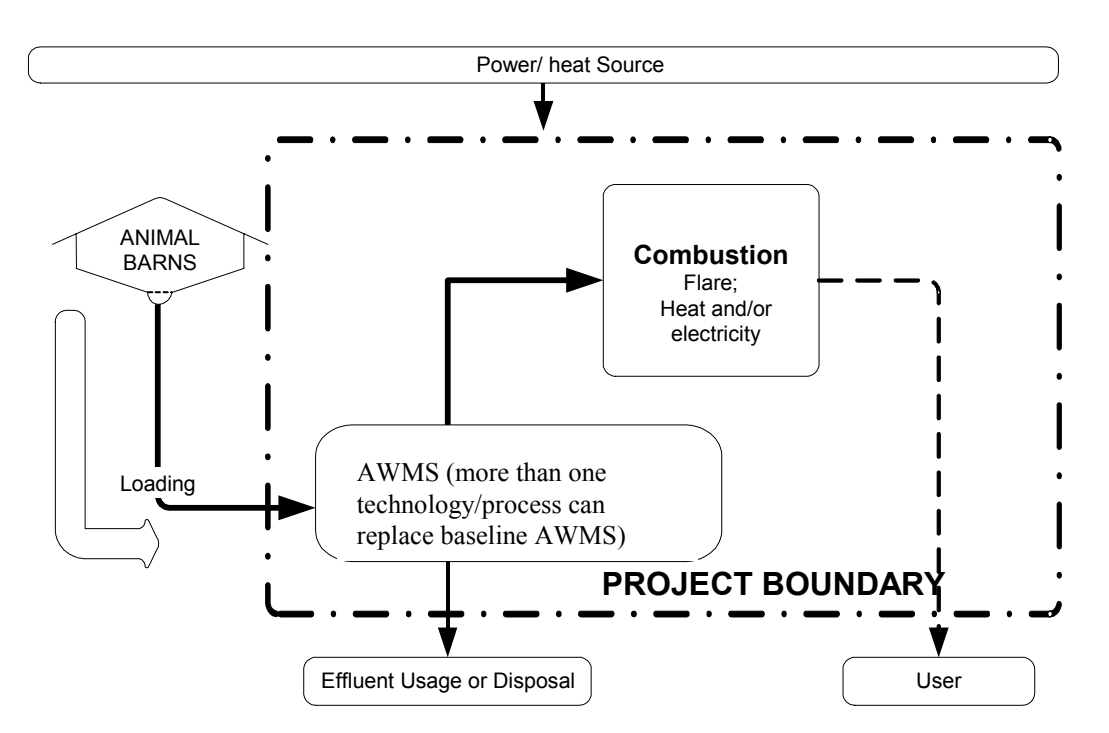

**Figure 1: Project activity boundary**

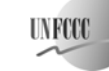

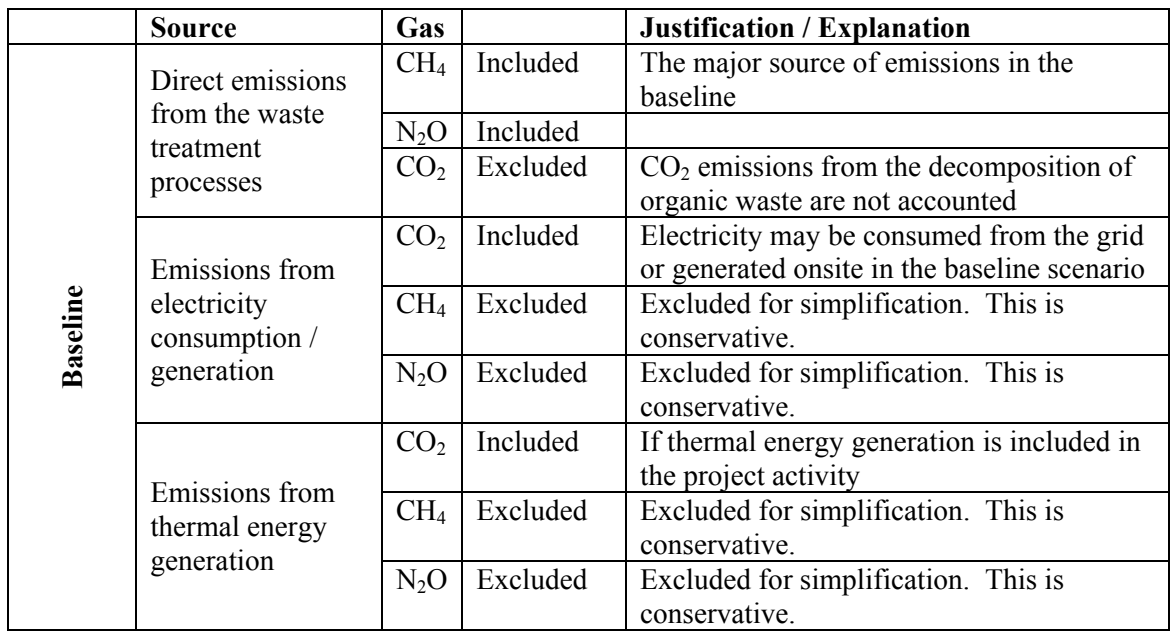

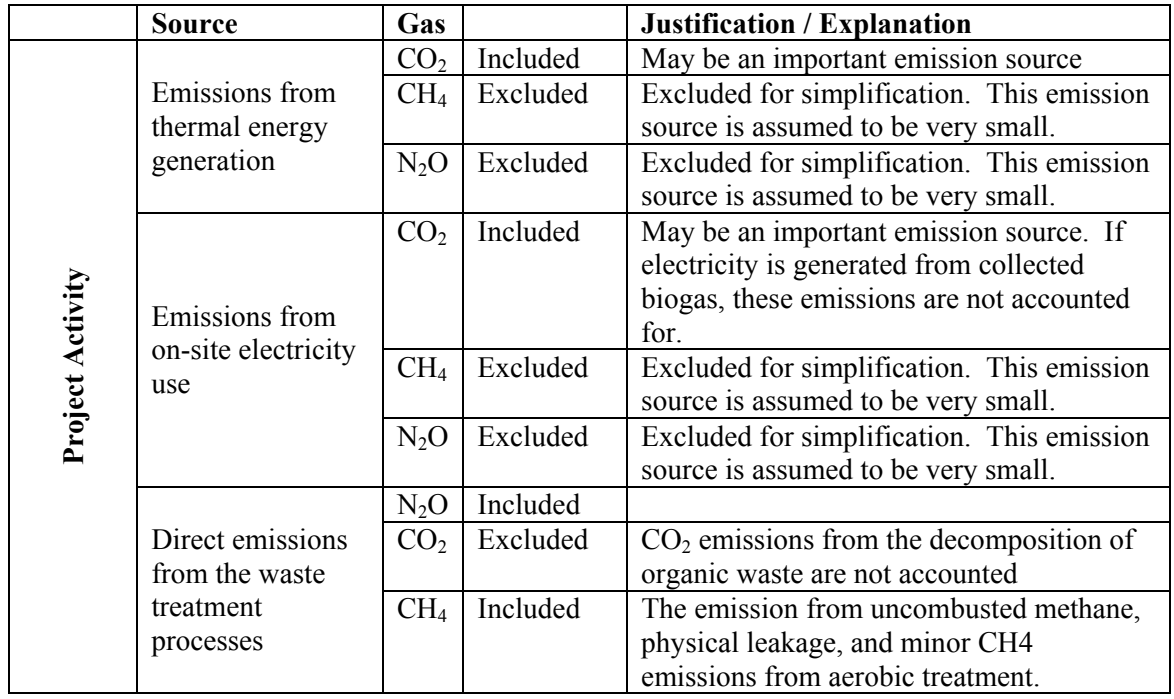

The project proponents will provide a clear diagrammatic representation of the project scenario with all the treatments steps adopted in treating the manure waste as well as its final disposal in the CDM-PDD. The diagrammatic representation will also indicate the fraction of volatile solids degraded within the project boundary in pre-project situation before disposal. This shall include the final disposal of methane, if any captured, and also the auxiliary energy used to run project treatments steps.

The precise location of the farm(s) where the project activity takes place shall be identified in the CDM-PDD (e.g., co-ordinates of farm (s) using global positioning system).

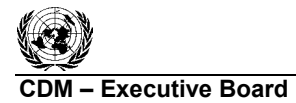

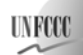

### **Baseline Emissions**

The baseline is the AWMSs identified through the baseline selection procedure.

Baseline emissions are:

$$
BE_y = BE_{CH4,y} + BE_{N2O,y} + BE_{elec/heat,y}
$$
 (1)

Where:

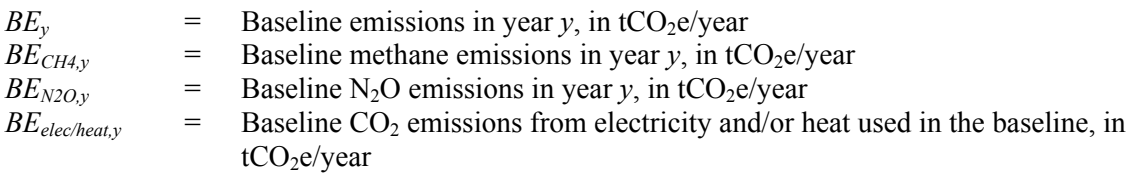

*(i) Methane emissions* 

Manure management system in the baseline could be based on different treatment systems and on one or more stages. Therefore:

$$
BE_{CH4,y} = GWP_{CH4} \cdot D_{CH4} * \sum_{j,LT} MCF_j * B_{0,LT} * N_{LT} * VS_{LT,y} * MS\%_{BI,j}
$$
 (2)

Where:

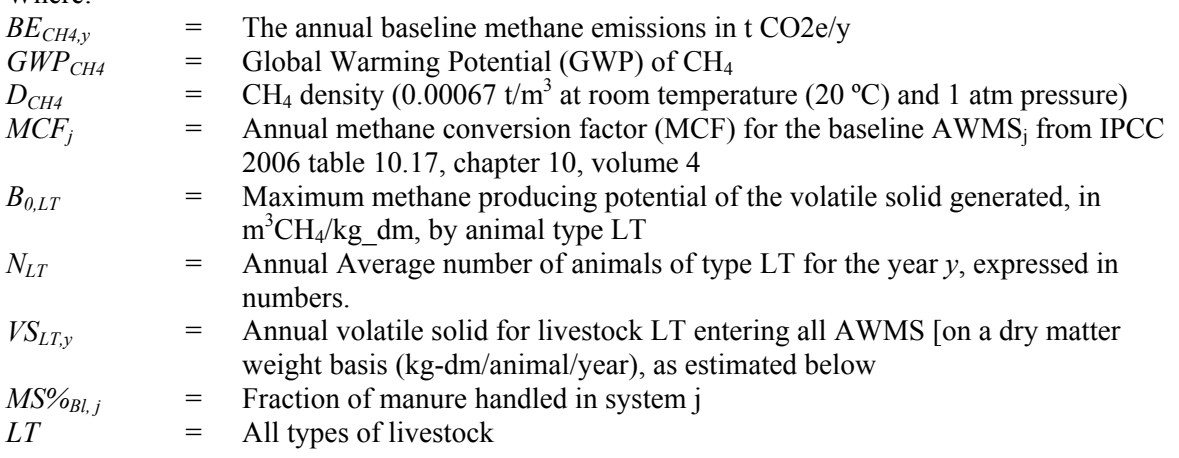

Estimation of various variables and parameters for above equations:

*(A) VSLT,y can be determined in one of the following ways, stated in the order of preference:* 

- (1) Using published country specific data. If the data is expressed in kg dm per day, multiply the value with ndy (number of days in year *y*).
- (2) Estimation of VS based on dietary intake of livestock:

$$
VS_{LT,y} = \left[GE_{LT} * \left(1 - \frac{DE_{LT}}{100}\right) + \left(UE * GE_{LT}\right)\right] * \left[\left(\frac{1 - ASH}{ED_{LT}}\right)\right] * nd_y
$$
\n(3)

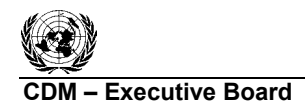

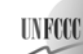

Where:  $VS_{LT,y}$  = Annual volatile solid excretions on a dry matter weight basis (kg-dm/year)  $GE_{LT}$  = Daily average gross energy intake in MJ/day  $DE_{LT}$  = Digestible energy of the feed in percent (IPCC 2006 defaults available)  $UE*GE<sub>LT</sub>$  = Urinary energy expressed as fraction of GE. Typically 0.04GE can be considered urinary energy excretion by most ruminants (reduce to 0.02 for ruminants fed with 85% or more grain in the diet or for swine). Use country-specific values where available ASH = Ash content of manure calculated as a fraction of the dry matter feed intake. Use country-specific values where available  $ED_{LT}$  = Energy density of the feed in MJ/kg (IPCC notes the energy density of feed, ED, is typically 18.45 MJ/kg DM, which is relatively constant across a wide variety of grain-based feeds.) fed to livestock type LT. The project proponent will record the composition of the feed to enable the DOE to verify the energy density of the feed nd<sub>y</sub> = Number of days in year *y* where the treatment plant was operational

(3) Scaling default IPCC values  $VS_{\text{default}}$  to adjust for a site-specific average animal weight as shown in equation below:

$$
VS_{LT,y} = \left(\frac{W_{site}}{W_{default}}\right) \cdot VS_{default} \cdot nd_y
$$
\n(4)

Where:

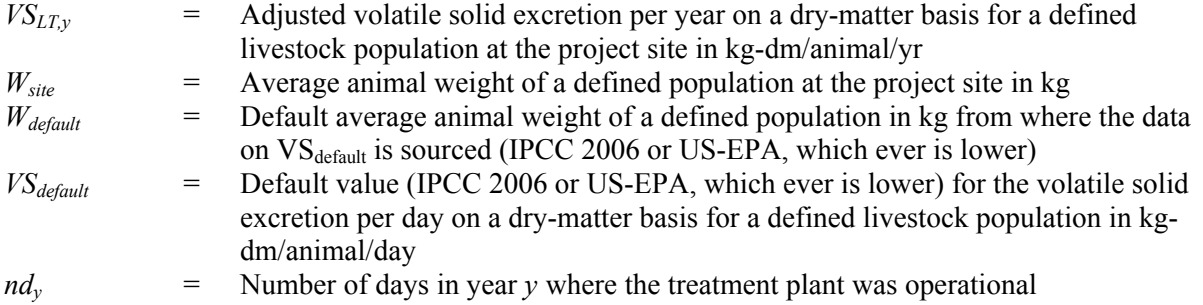

(4) Utilizing published IPCC defaults, multiply the value with *ndy* (number of days in year *y*).

Developed countries  $VS_{LT}$  values can be used provided the following conditions can be satisfied:

- The genetic source of the production operations livestock originate from an Annex I Party;
- The farm use formulated feed rations (FFR) which are optimized for the various animal(s), stage of growth, category, weight gain/productivity and/or genetics;
- The use of FFR can be validated (through on-farm record keeping, feed supplier, etc.);
- The project specific animal weights are more similar to developed country IPCC default values.

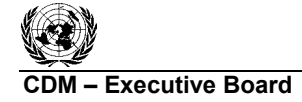

The following sources should be used to calculate baseline emissions:

- IPCC 2006 guidelines, volume 4, chapter 10;
- US-EPA 2001: Development Document for the Proposed Revisions to the National Pollutant Discharge Elimination System Regulation and the Effluent Guidelines for Concentrated Animal Feeding Operations, Chapter 8.2 (http://epa.gov/ost/guide/cafo/devdoc.html).

## *(B) Maximum Methane Production Potential (B<sub>0,LT</sub>):*

This value varies by species and diet. Where default values are used, they should be taken from tables 10A-4 through 10A-9 (IPCC 2006 Guidelines for National Greenhouse Gas Inventories volume 4, chapter 10) specific to the country where the project is implemented.

Developed countries  $B_{0,LT}$  values can be used provided the following conditions are satisfied:

- The genetic source of the production operations livestock originate from an Annex I Party;
- The farm use formulated feed rations (FFR) which are optimized for the various animal(s), stage of growth, category, weight gain/productivity and/or genetics;
- The use of FFR can be validated (through on-farm record keeping, feed supplier, etc.);
- The project specific animal weights are more similar to developed country IPCC default values.

## *(C) Methane conversion factors (MCFs):*

- The IPCC 2006 MCF values given in table 10.17 (chapter 10, volume 4) should be used, which is attached here as Annex 3. MCF values depend on the annual average temperature where the anaerobic manure treatment facility in the baseline existed. For average annual temperatures below 10 °C and above 5 °C, a linear interpolation should be used to estimate the MCF value at the specific temperature assuming an MCF value of 0 at an annual average of 5 C. Future revisions to the IPCC Guidelines for National Greenhouse Gas Inventories should be taken into account:
- A conservativeness factor should be applied by multiplying MCF values (estimated as per above bullet) with a value of 0.94, to account for the 20% uncertainty in the MCF values as reported by IPCC 2006.

For subsequent treatment stages, the reduction of the volatile solids during a treatment stage is estimated based on referenced data for different treatment types. Emissions from the next treatment stage are then calculated following the approach outlined above, but with volatile solids adjusted for the reduction from the previous treatment stages by multiplying by  $(1 - R_{VS})$ , where  $R_{VS}$  is the relative reduction of volatile solids from the previous stage. The relative reduction  $(R_{VS})$  of volatile solids depends on the treatment technology and should be estimated in a conservative manner. Default values for different treatment technologies can be found in Table 8.10 of chapter 8.2 in US-EPA (2001).<sup>4</sup> These values are provided in Annex 1.

*(D) Annual Average number of animals (NLT):* 

$$
N_{LT} = N_{da} * \left(\frac{N_p}{365}\right) \tag{5.3}
$$

l <sup>4</sup> <http://www.epa.gov/ost/guide/cafo/pdf/DDChapters8.pdf>.

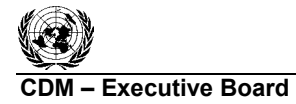

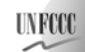

**COMPUTER EXECUTIVE BOARD EXECUTIVE BOARD ACMO010 / Version 05** Sectoral Scopes: 13 and 15 EB 42

Where:

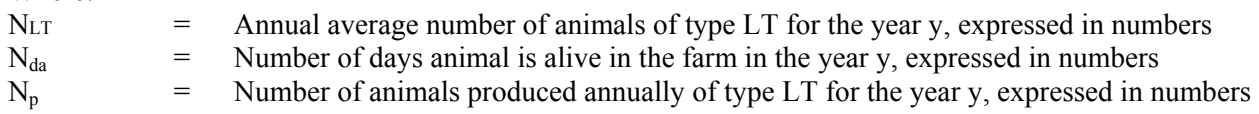

If the project developer can monitor in a reliable and traceable way the daily stock of animals in the farm, discounting dead animals and animals discarded from the productive process from the daily stock, then the annual average number of animals  $(N_{LT})$  may be calculated as an average of the daily stock of animals in the farm without considering dead animals and discarded animals.

$$
N_{LT} = \frac{\sum_{1}^{365} N_{AA}}{365}
$$
 (5.b)

Where:

 $NLT$  :  $=$  Annual average number of animals of type LT for the year y, expressed in numbers  $N_{A4}$  = Daily stock of animals in the farm, discounting dead and discarded animals

*(ii) N2O emissions from manure management* 

$$
BE_{N2O,y} = GWP_{N2O} \cdot CF_{N2O-N,N} \cdot \frac{1}{1000} \cdot (E_{N2O,D,y} + E_{N2O,D,y})
$$
(6)

Where:

 $BE_{N2O,y}$  = Annual baseline N<sub>2</sub>O emissions in t CO<sub>2</sub>e/yr<br>*GWP<sub>N2O</sub>* = Global Warming Potential (GWP) for N<sub>2</sub>O = Global Warming Potential (GWP) for N<sub>2</sub>O  $CF_{N2O-N,N}$  = Conversion factor N<sub>2</sub>O-N to N<sub>2</sub>O (44/28)  $E_{N2O,D,v}$  = Direct N<sub>2</sub>O emission in kg N<sub>2</sub>O-N/year  $E_{N2O,ID,v}$  = Indirect N<sub>2</sub>O emission in kg N<sub>2</sub>O-N/year

$$
E_{N2O,D,y} = \sum_{j,LT} (EF_{N2O,D,j} \cdot NEXT_{LT,y} \cdot N_{LT} \cdot MS\%_{Bl,j})
$$
 (7)

Where:

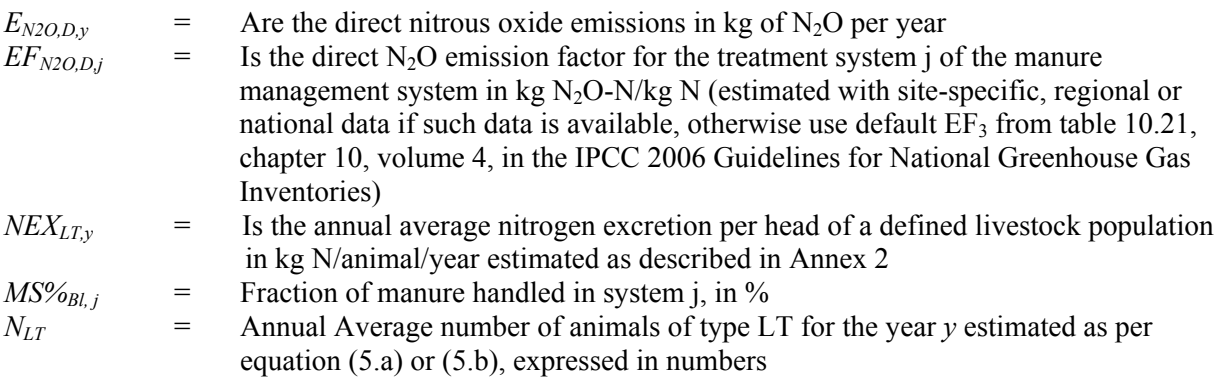

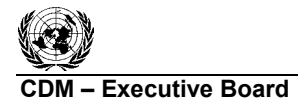

**COMPRETENT EXECUTIVE BOARD CONTROL CONTROL CONTROL CONTROL CONTROL CONTROL CONTROL CONTROL CONTROL CONTROL CONTROL CONTROL CONTROL CONTROL CONTROL CONTROL CONTROL CONTROL CONTROL CONTROL CONTROL CONTROL CONTROL CONTROL CO** Sectoral Scopes: 13 and 15 EB 42

$$
E_{N2O,ID,y} = \sum_{j,LT} (EF_{N2O,ID,j} \cdot F_{\text{gasm}} \cdot NEX_{LT,y} \cdot N_{LT} \cdot MS\%_{Bl,j})
$$
 (8)

Where:

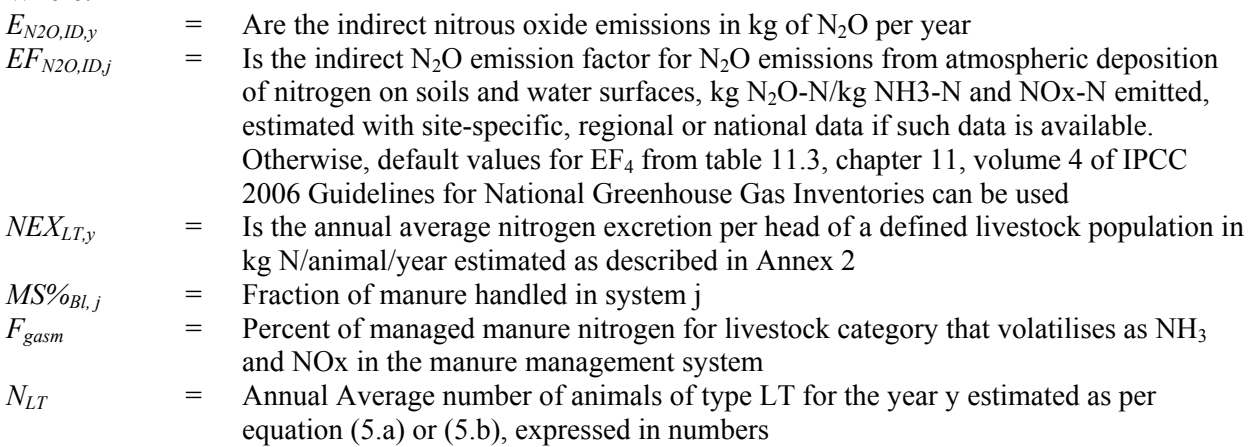

For subsequent treatment stages, the reduction of the nitrogen during a treatment stage is estimated based on referenced data for different treatment types. Emissions from the next treatment stage are then calculated following the approach outlined above, but with nitrogen adjusted for the reduction from the previous treatment stages by multiplying by  $(1 - R_N)$ , where  $R_N$  is the relative reduction of nitrogen from the previous stage. The relative reduction  $(R_N)$  of nitrogen depends on the treatment technology and should be estimated in a conservative manner. Default values for different treatment technologies can be found in Chapter 8.2 in US-EPA  $(2001)$ <sup>5</sup> These values are provided in Annex 1.

*(iii) CO2 emission from electricity and heat within the project boundary* 

$$
BE_{elec/heat,y} = EG_{Bl,y} \cdot CEF_{Bl,elec,y} + EG_{d,y} \cdot CEF_{grid} + HG_{BL,y} \cdot CEF_{Bl,therm,y}
$$
(9)

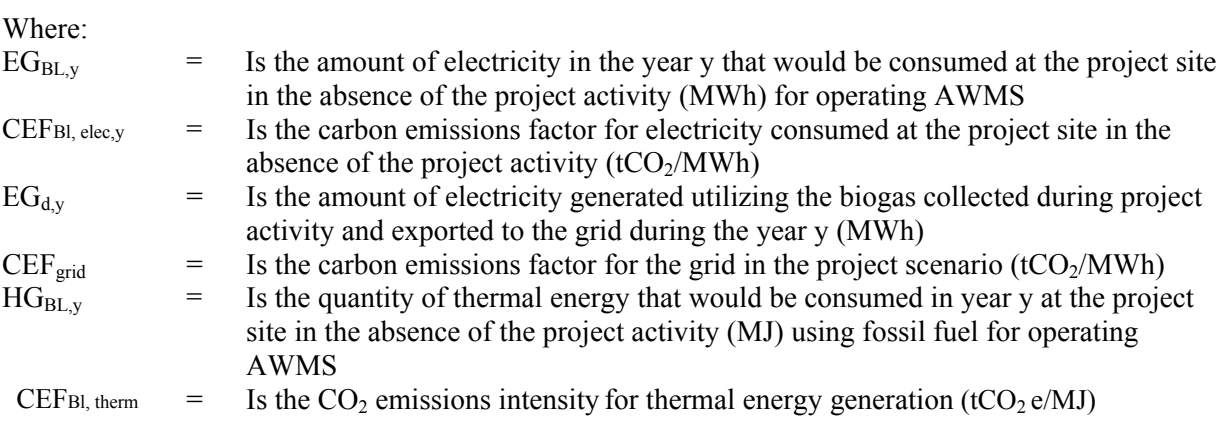

Determination of *CEF<sub>Bl elec</sub>*:

In cases where electricity would in the absence of the project activity be generated in an on-site fossil fuel fired power plant, project participants should use for *CEF<sub>Bl,elec*, the default emission factor for a</sub> diesel generator with a capacity of more than 200 kW for small-scale project activities  $(0.8 \text{ tCO}_2/\text{MWh})$ , see Table I.D.1 in the simplified baseline and monitoring methodology AMS.I.D for selected smallscale CDM project activity categories).

<sup>&</sup>lt;sup>5</sup> <http://www.epa.gov/ost/guide/cafo/pdf/DDChapters8.pdf>.

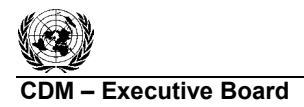

**COMPRESS EXECUTIVE BOARD CONTROL CONTROL CONTROL CONTROL CONTROL CONTROL CONTROL CONTROL CONTROL CONTROL CONTROL CONTROL CONTROL CONTROL CONTROL CONTROL CONTROL CONTROL CONTROL CONTROL CONTROL CONTROL CONTROL CONTROL CONT** Sectoral Scopes: 13 and 15 EB 42

In cases where electricity would, in the absence of the project activity, be purchased from the grid, the emission factor *CEF<sub>Bl,elec</sub>* should be calculated according to approved methodology "Tool to calculate the emission factor for an electricity system". If electricity consumption is less than small scale threshold (15 GWh/yr), use the default emission factor for a diesel generator with a capacity of more than 200 kW for small-scale project activities  $(0.8 \text{ tCO}_2/\text{MWh}$ , see Table I.D.1 in the simplified baseline and monitoring methodology AMS.I.D for selected small-scale CDM project activity categories).

Determination of *CEF<sub>grid</sub>*:

*CEF<sub>grid</sub>* should be calculated according to "Tool to calculate the emission factor for an electricity system".

Determination of *CEF<sub>Bl,therm</sub>*:

 $CEF_{Bl,therm}$  is the  $CO<sub>2</sub>$  emissions intensity for thermal energy generation (tCO2e/MJ). Baseline electricity and thermal energy consumptions should be estimated as the average of the historical 3 years consumption.

## **Project Emissions**

The project activity might include one or more AWMS to treat the manure. For example, the manure might be first treated in an anaerobic digester and the treated waste might be further processed using an aerobic pond. Each AWMS is referred to as a treatment stage.

Project emissions are estimated as follows:

$$
PE_y = PE_{AD,y} + PE_{Aer,y} + PE_{N2O,y} + PE_{PL,y} + PE_{flare,y} + PE_{elec/heat}
$$
\n(10)

Where:

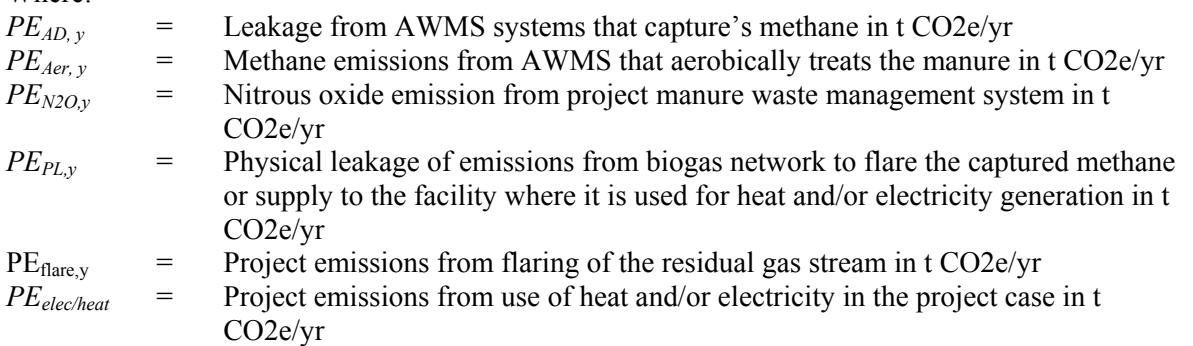

#### *(i) Methane emissions from AWMS where gas is captured (PE<sub>AD, y</sub>):*

IPCC guidelines specify physical leakage from anaerobic digesters as being 15% of total biogas production. Where project participants use lower values for percentage of physical leakage, they should provide measurements proving that this lower value is appropriate for the project.

*Ex ante* leakage to be reported in the CDM-PDD will be estimated using equation 11.a or 11.b below, with a leakage factor of 0.15 or a lower value, if properly justified through documented evidence (which should be validated by the DOE).

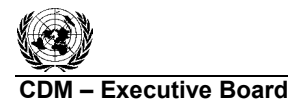

If project case AWMS is anaerobic digester only, then use equation (11.a), else use equation (11.b).

$$
PE_{AD,y} = GWP_{CH4} \cdot D_{CH4} * LF_{AD} * F_{AD} * \sum_{LT} (B_{0,LT} * N_{LT} * VS_{LT,y})
$$
\n(11.2)

$$
PE_{AD,y} = GWP_{CH4} \cdot D_{CH4} * LF_{AD} * F_{AD} * \left[\prod_{n=1}^{N} (1 - R_{VS,n})\right] * \sum_{j,LT} (B_{0,LT} * N_{LT} * VS_{LT,y} * MS\%_{j})
$$
(11.b)

Where:

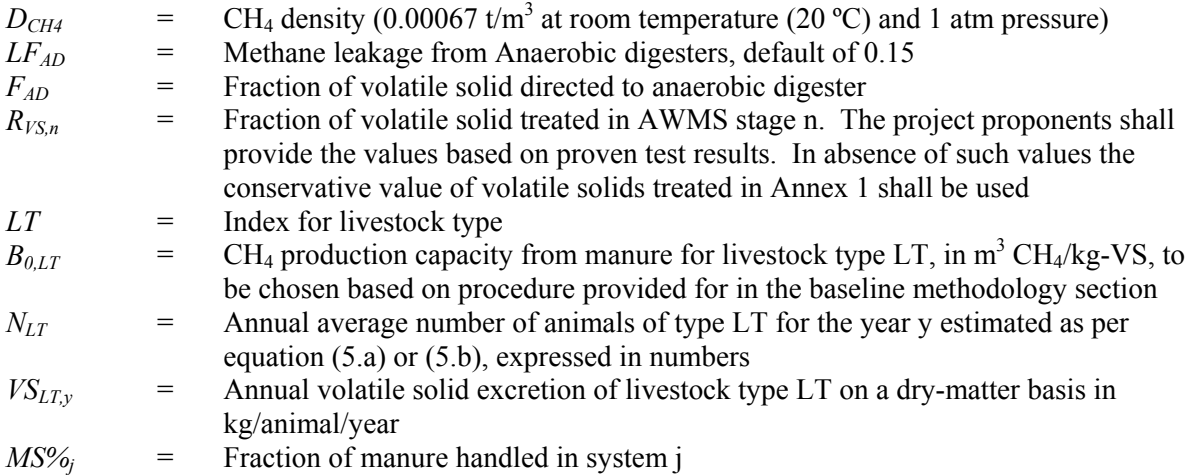

As noted in equations (11.a) and (11.b), not all volatile solids are degraded in the anaerobic digester. If the undegraded volatile solid in the effluent from anaerobic digester is discharged outside the project boundary without further treatment, these emissions should be treated as leakage and appropriately reported and accounted.

#### *(ii) Methane emissions from aerobic AWMS treatment*  $(PE_{Aer, y})$ *:*

IPCC guidelines specify emissions from aerobic lagoons as 0.1% of total methane generating potential of the waste processed, which can be used as a default for all types of aerobic AWMS treatment.

$$
PE_{Aer,y} = GWP_{CH4} \cdot D_{CH4} * 0.001 * F_{Aer} * \left[ \prod_{n=1}^{N} \left( 1 - R_{VS,n} \right) \right] * \sum_{j,LT} \left( B_{0,LT} * N_{LT} * VS_{LT,y} * MS\%_{j} \right) + PE_{Sl,y} \tag{12}
$$

Where:

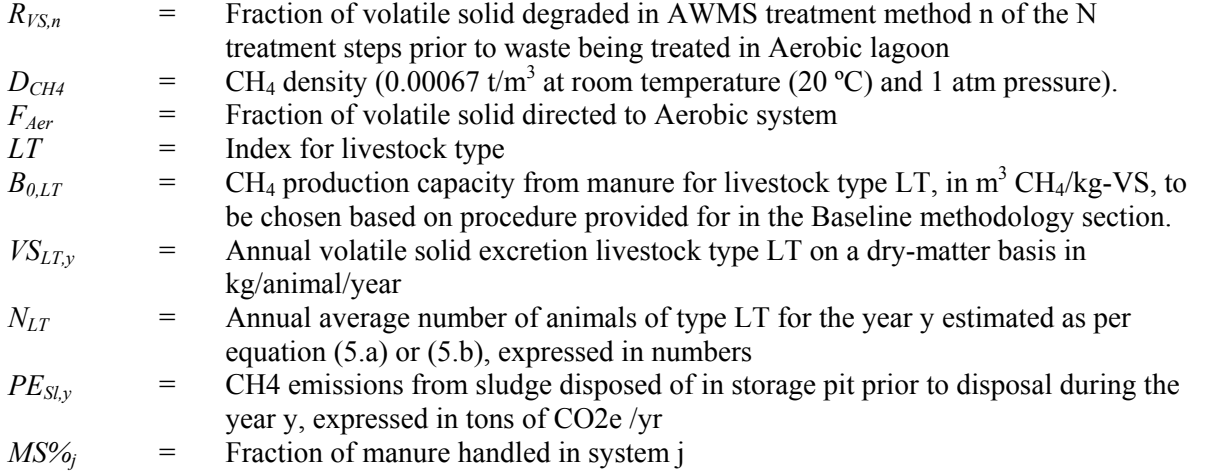

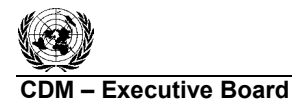

**INFCC** 

Aerobic treatment results in large accumulations of sludge. Sludge requires removal and has large VS values. It is important to identify the following management process for the sludge and estimate the emissions from that management process. If the sludge ponds are not within the project boundary, the emissions should be included in leakages. The emissions from sludge ponds shall be estimated as follows:

$$
PE_{SI,y} = GWP_{CH4} \cdot D_{CH4} * MCF_{sl} * F_{Aer} * \left[ \prod_{n=1}^{N} \left( 1 - R_{VS,n} \right) \right] * \sum_{j,LT} \left( B_{0,LT} * N_{LT} * VS_{LT,y} * MS\%_{j} \right)
$$
(13)

Where:

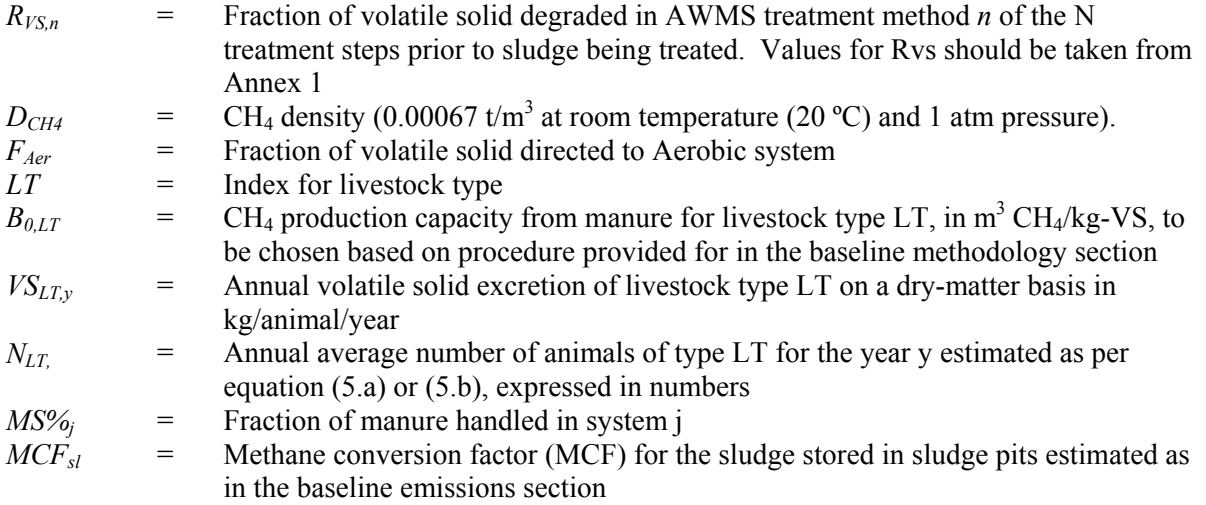

*(iii) N2O emissions from manure management* 

$$
PE_{N2O,y} = GWP_{N2O} \cdot CF_{N2O-N,N} \cdot \frac{1}{1000} \cdot (E_{N2O,D,y} + E_{N2O,D,y})
$$
\n(14)

Where:

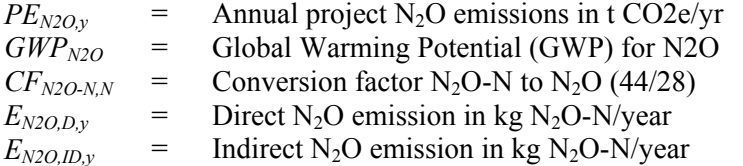

$$
E_{N2O,D,y} = \sum_{j,LT} (EF_{N2O,D,j} \cdot NEX_{LT,y} \cdot N_{LT} \cdot MS\%_{j})
$$
\n(15)

Where:

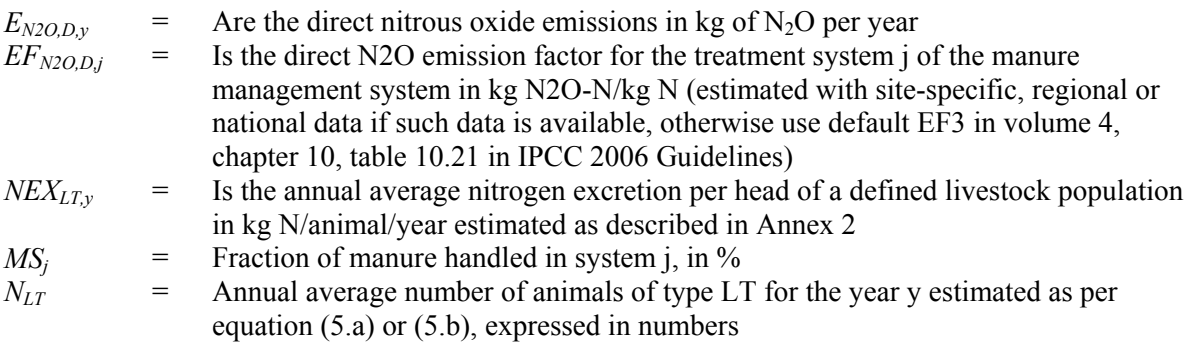

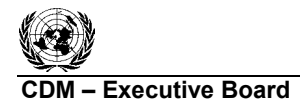

**COMPRESS EXECUTIVE BOARD CONTROL CONTROL CONTROL CONTROL CONTROL CONTROL CONTROL CONTROL CONTROL CONTROL CONTROL CONTROL CONTROL CONTROL CONTROL CONTROL CONTROL CONTROL CONTROL CONTROL CONTROL CONTROL CONTROL CONTROL CONT** Sectoral Scopes: 13 and 15 EB 42

$$
E_{N2O,ID,y} = \sum_{j,LT} (EF_{N2O,ID,j} * F_{\text{gasm}} * NEX_{LT,y} * N_{LT} * MS\%j})
$$
(16)

Where:

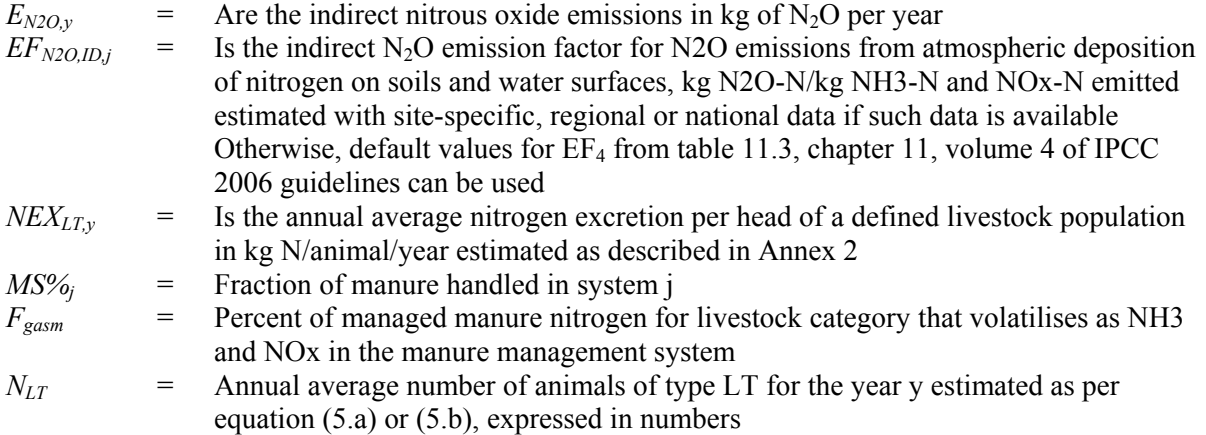

For subsequent treatment stages, the reduction of the nitrogen during a treatment stage is estimated based on referenced data for different treatment types. Emissions from the next treatment stage are then calculated following the approach outlined above, but with nitrogen adjusted for the reduction from the previous treatment stages by multiplying by  $(1-R_N)$ , where  $R_N$  is the relative reduction of nitrogen from the previous stage. The relative reduction  $(R_N)$  of nitrogen depends on the treatment technology and should be estimated in a conservative manner. Default values for different treatment technologies can be found in Chapter 8.2 in US-EPA (2001).<sup>6</sup> These values are provided in Annex 1.

## *(iv) Physical Leakage from distribution network of the captured methane in*  $(PE_{PI})$

This refers to leaks in the biogas system from the biogas pipeline delivery system. The sum of the quantities of captured methane fed to the flare, to the power plant and to the boiler (measured as per the monitoring plan) must be compared annually with the total methane generated as measured by meter at the outlet of the methane generating digester. The difference between the monitored value of methane generated and that consumed in flare/electricity generation/heat shall be accounted as leakage from the pipelines.

In the case where biogas is just flared and the pipeline from collection point to flare is short (i.e., less than 1 km, and for on site delivery only), one flow meter can be used. In such cases the physical leakage may be considered as zero.

## (v) Project emissions from flaring of the residual gas stream ( $PE_{flare, y}$ ):

The combustion of biogas methane may give rise to significant methane emissions as a result of incomplete or inefficient combustion.

Project emissions from flaring of the residual gas stream should be determined following the procedure described in the "Tool to determine project emissions from flaring gases containing Methane".

l <sup>6</sup> <http://www.epa.gov/ost/guide/cafo/pdf/DDChapters8.pdf>.

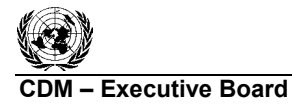

*(vi) Project emissions from heat use and electricity use (PE<sub>elec/heat</sub>):* 

$$
PE_{elec/heat,y} = PE_{Elec,y} + \sum_{j} PE_{heat,j,y}
$$
 (17)

Where:

 $PE<sub>Elec</sub>$  = Are the emissions from consumption of electricity in the project case. The project emissions from electricity consumption ( $PE<sub>Elec,y</sub> = PE<sub>EC,y</sub>$ ) will be calculated following the latest version of "Tool to calculate baseline, project and/or leakage emissions from electricity consumption". In case, the electricity consumption is not measured then the electricity consumption shall be estimated as follows:

$$
EC_{PI,y} = \sum_{i} CP_{i,y} * 8760
$$
, where  $CP_{i,y}$  is the rated capacity (in MW) of electrical

equipment *i* used for project activity

 $PE<sub>heat,i,v</sub>$  = Are the emissions from consumption of heat in the project case. The project emissions from fossil fuel combustion ( $PE<sub>heat,j,y</sub> = PE<sub>FC,j,y</sub>$ ) will be calculated following the latest version of "Tool to calculate project or leakage  $CO<sub>2</sub>$  emissions from fossil fuel combustion". For this purpose, the processes j in the tool corresponds to all fossil fuel combustion in the paper plant established as part of the project activity, as well as any other on-site fuel combustion for the purposes of the project activity

#### **Leakage**

Leakage covers the emissions from land application of treated manure, outside the project boundary. These emissions are estimated as net of those released under project activity and those released in the baseline scenario. Net leakage of  $N<sub>2</sub>O$  and CH<sub>4</sub> are only considered if they are positive.

$$
LE_y = (LE_{P,N2O} - LE_{B,N2O}) + (LE_{P,CH4} - LE_{B,CH4})
$$
\n(18)

Where:

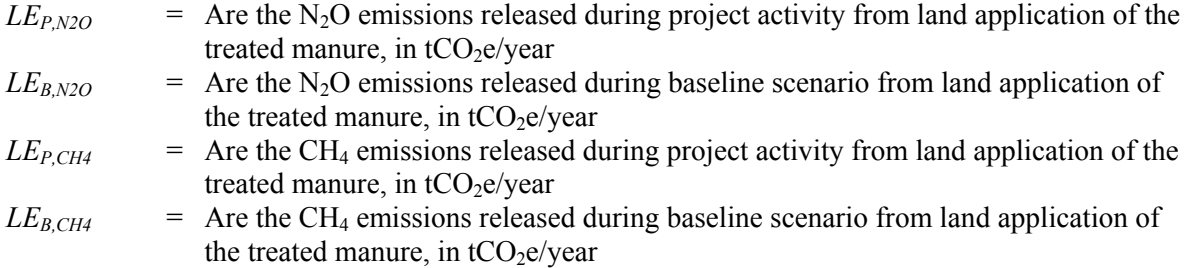

#### *(i) Estimation of N2O emissions:*

The baseline case N2O emissions are estimated using the following equations:

$$
LE_{B,N2O} = GWP_{N2O} \cdot CF_{N2O-N,N} \cdot \frac{1}{1000} * (LE_{N2O,land} + LE_{N2O,runoff} + LE_{N2O,vol})
$$
(19)

$$
LE_{N2O,land} = EF_1 * \prod_{n=1}^{N} (1 - R_{N,n}) * \sum_{LT} NEX_{LT,y} \cdot N_{LT}
$$
 (20)

**CDM – Executive Board ACM0010 / Version 05** 

Sectoral Scopes: 13 and 15 EB 42

$$
LE_{N2O,runoff} = EF_{5} * F_{leach} * \prod_{n=1}^{N} (1 - R_{N,n}) * \sum_{LT} NEX_{LT,y} \cdot N_{LT}
$$
\n(21)

$$
LE_{N2O, vol} = EF_4 * \prod_{n=1}^{N} (1 - R_{N,n}) * F_{gasm} * \sum_{LT} NEX_{LT,y} \cdot N_{LT}
$$
 (22)

Where:

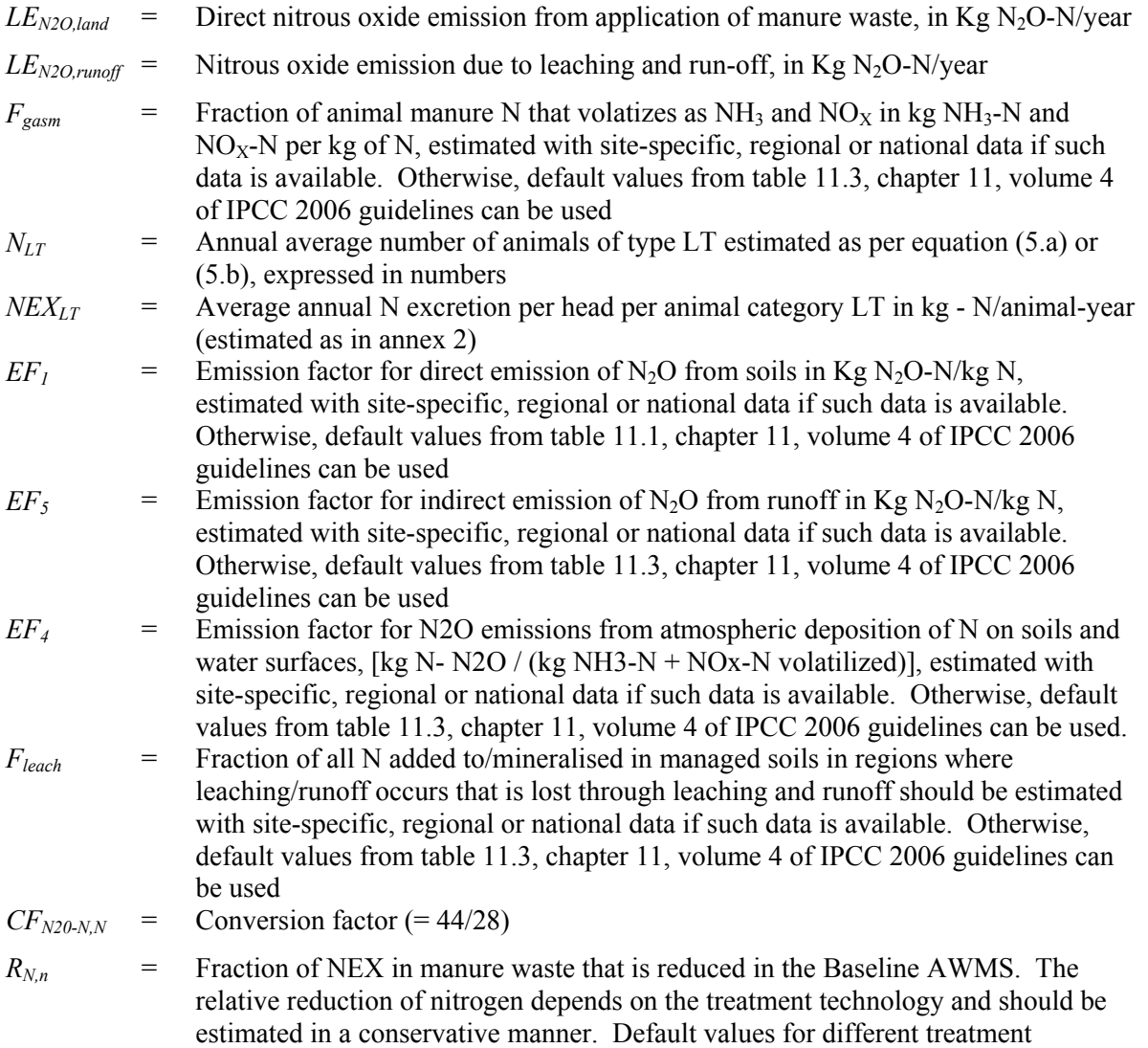

technologies can be found in Annex 1

The project case N2O emissions are estimated using the following equations:

$$
LE_{P,N2O} = GWP_{N2O} \cdot CF_{N2O-N,N} \cdot \frac{1}{1000} * (LE_{N2O,land} + LE_{N2O,runoff} + LE_{N2O,vol})
$$
 (23)

$$
LE_{N2O,land} = EF_1 * \prod_{n=1}^{N} (1 - R_{N,n}) * \sum_{LT} NEX_{LT,y} \cdot N_{LT}
$$
 (24)

**COMPOSED EXECUTIVE BOARD CONTROL CONTROL CONTROL CONTROL CONTROL CONTROL CONTROL CONTROL CONTROL CONTROL CONTROL CONTROL CONTROL CONTROL CONTROL CONTROL CONTROL CONTROL CONTROL CONTROL CONTROL CONTROL CONTROL CONTROL CONT** 

Sectoral Scopes: 13 and 15 EB 42

$$
LE_{N2O,runoff} = EF_{5} * F_{leach} * \prod_{n=1}^{N} (1 - R_{N,n}) * \sum_{LT} NEX_{LT,y} \cdot N_{LT}
$$
\n(25)

$$
LE_{N2O, vol} = EF_4 * \prod_{n=1}^{N} (1 - R_{N,n}) * F_{gasm} * \sum_{LT} NEX_{LT,y} \cdot N_{LT}
$$
 (26)

#### Where:

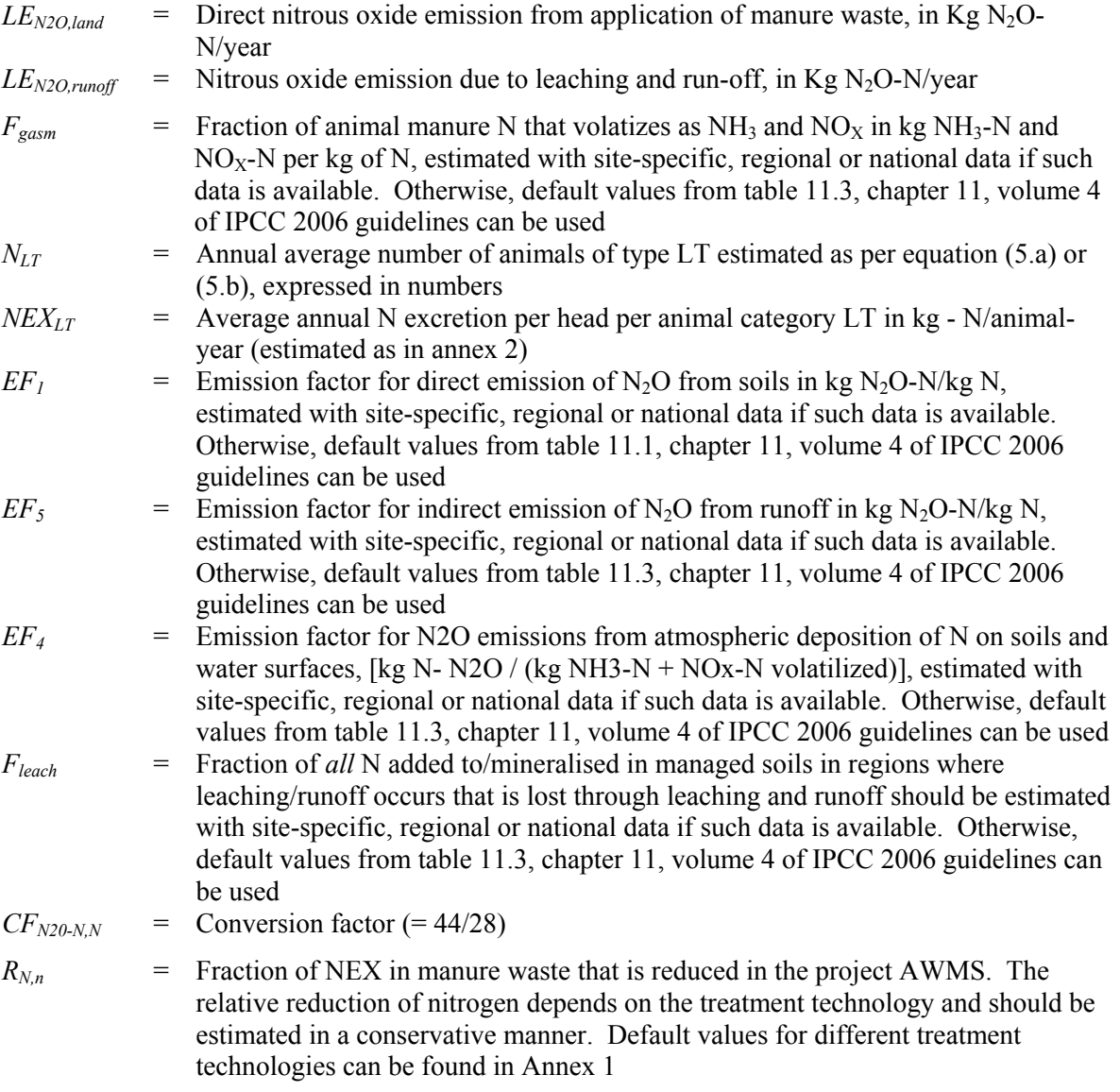

It is possible to measure the quantity of manure applied to land in kg manure/yr  $(Q_{DM})$  and the nitrogen concentration in kg N / kg manure ( $N_{DM}$ ) in the manure to estimate the total quantity of nitrogen applied to land. In this case,  $\prod_{n=1} (1 - R_{N,n})^* \sum_{LT} NEX_{LT,a}$ .  $LT$ <sub>,a</sub>  $1$ <sup>V</sup>  $LT$ *N n*  $(R_{_{N,n}})^\ast\sum$  NEX  $_{LT,a}\cdot N$ 1  $(1 - R_{N,n})^*$   $\sum$   $NEX_{LT,a}$   $\cdot$   $N_{LT}$  in equations (24), (25) and (26) above should be substituted by  $Q_{DM} * N_{DM}$ .

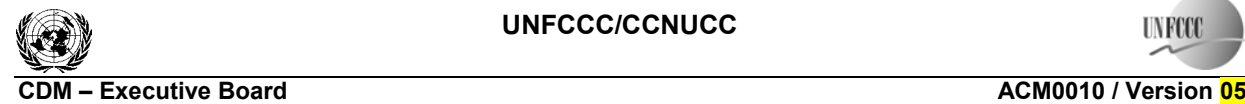

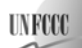

#### *(ii) Methane emissions from disposal of treated manure*

The calculation of methane emissions from land application of manure in the baseline and project cases are estimated from equations (27) and (28), below:

$$
LE_{B,CH4} = GWP_{CH4} * D_{CH4} * MCF_d * \left[ \prod_{n=1}^{N} \left( 1 - R_{VS,n} \right) \right] * \sum_{j,LT} \left( B_{0,LT} * N_{LT} * VS_{LT,y} * MS\%_{j} \right) \tag{27}
$$

$$
LE_{P,CH4} = GWP_{CH4} * D_{CH4} * MCF_d * \left[ \prod_{n=1}^{N} \left( 1 - R_{VS,n} \right) \right] * \sum_{j,LT} \left( B_{0,LT} * N_{LT} * VS_{LT,y} * MS\%_{j} \right) \tag{28}
$$

Where:

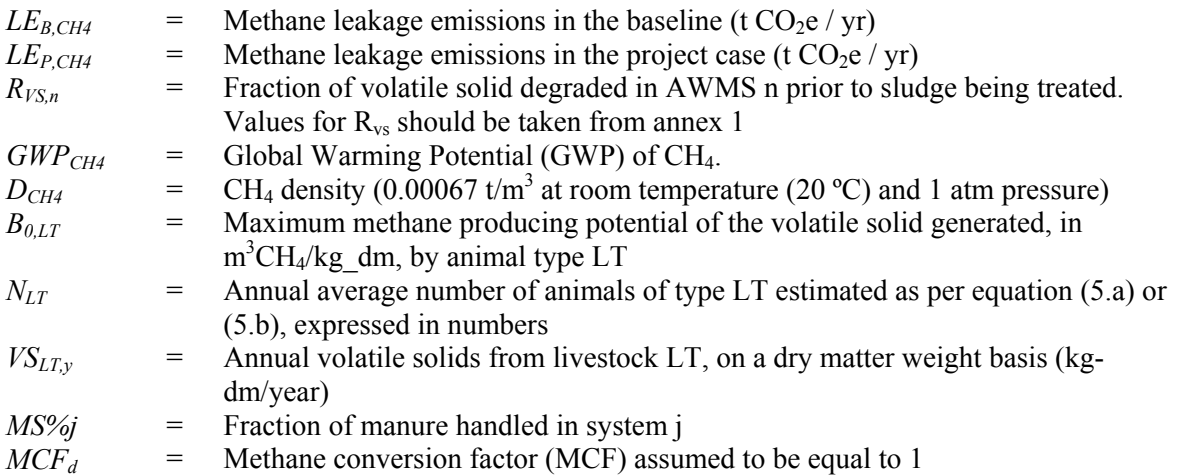

#### **Emission Reduction**

The emission reduction  $ER<sub>v</sub>$  by the project activity during a given year  $\gamma$  is the difference between the baseline emissions (*BEy*) and the sum of project emissions (*PEy*) and Leakage, as follows:

$$
ER_y = BE_y - PE_y - LE_y \tag{29}
$$

Further, in estimating emissions reduction for claiming certified emissions reductions, if the calculated CH4 baseline emissions from anaerobic lagoons are higher than the measured CH4 generated in the anaerobic digester in the project situation (this is calculated as product of biogas flow at the digester outlet and methane fraction in the biogas), then the latter shall be used to calculate the emissions reduction for claiming certified emissions reductions. Therefore, the actual methane captured from an anaerobic digester shall be compared to the  $(BE_{CH4,y} - PE_{AD,y} - PE_{PL,y})$  and if found lower, then  $(BE_{CH4,y} - PE_{PL,y})$  $-PE_{AD,y} - PE_{PL,y}$  (which is a component of BE<sub>y</sub>-PE<sub>y</sub>) in equation (29) is replaced by actual methane captured.

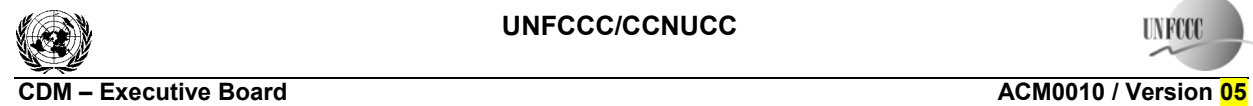

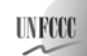

## **Data and parameters not monitored**

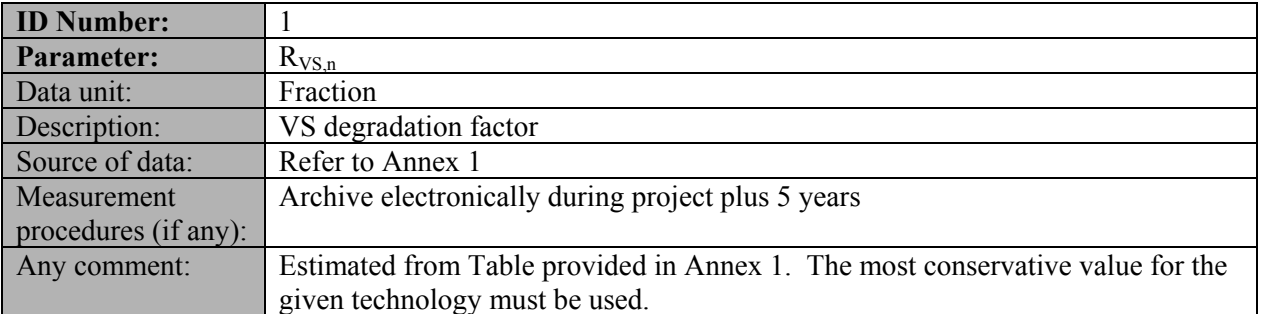

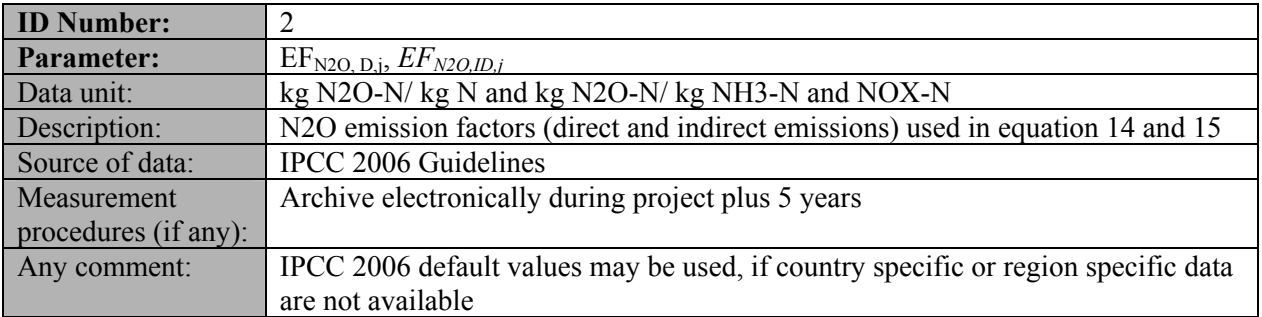

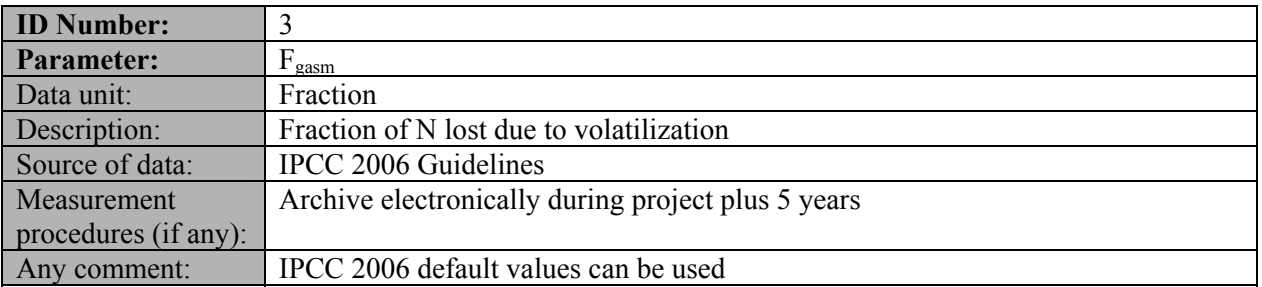

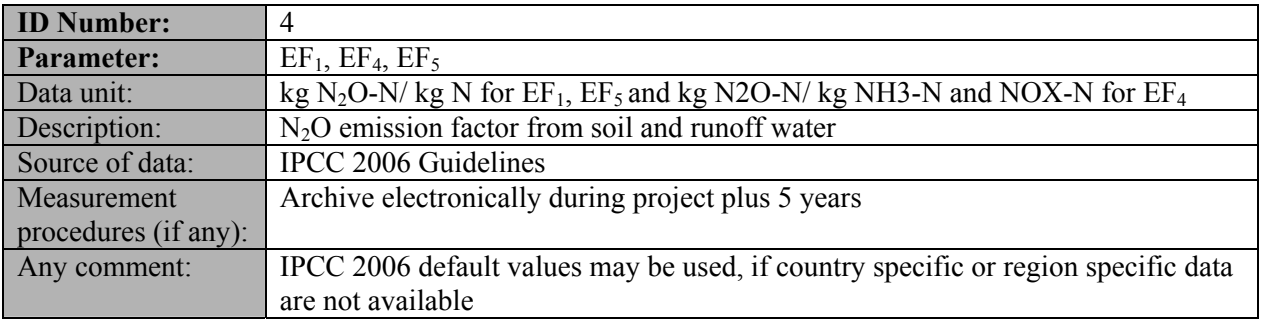

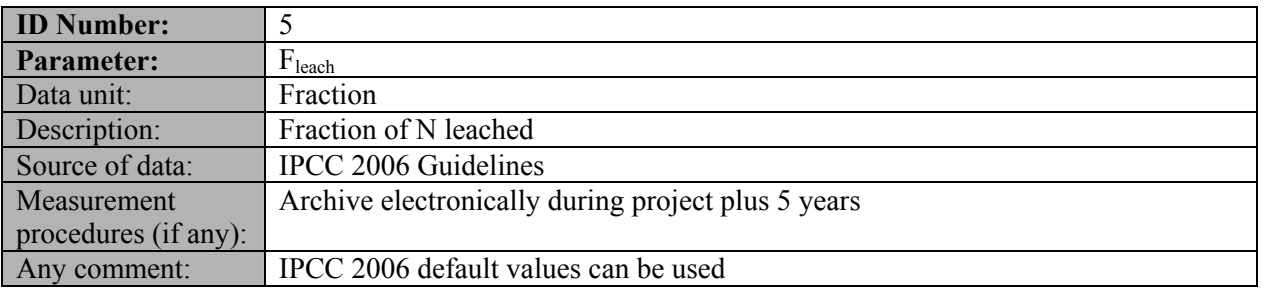

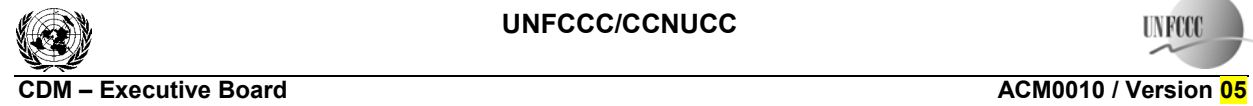

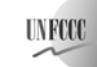

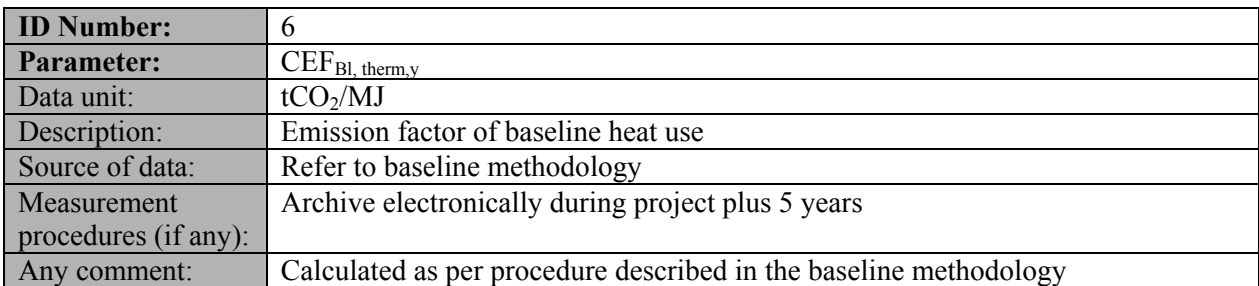

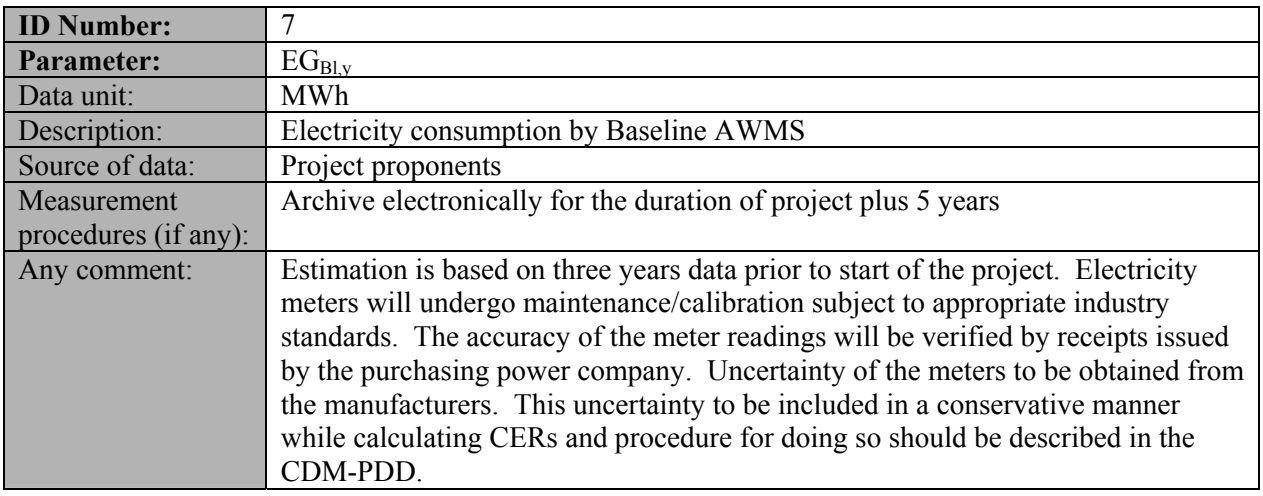

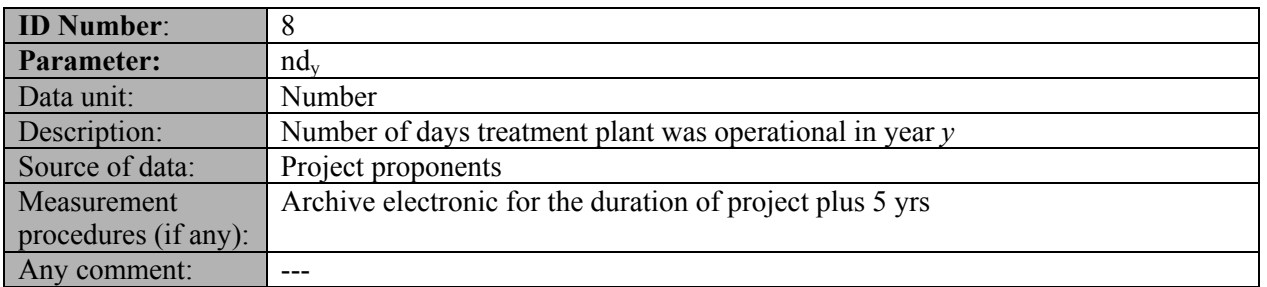

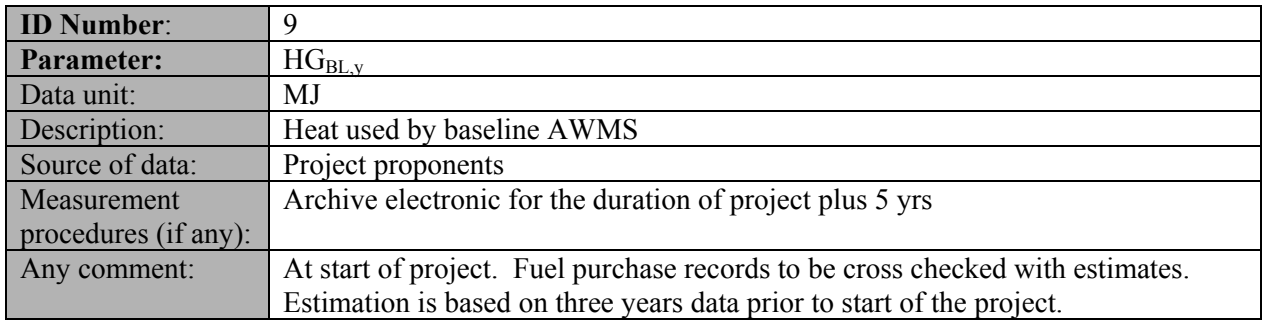

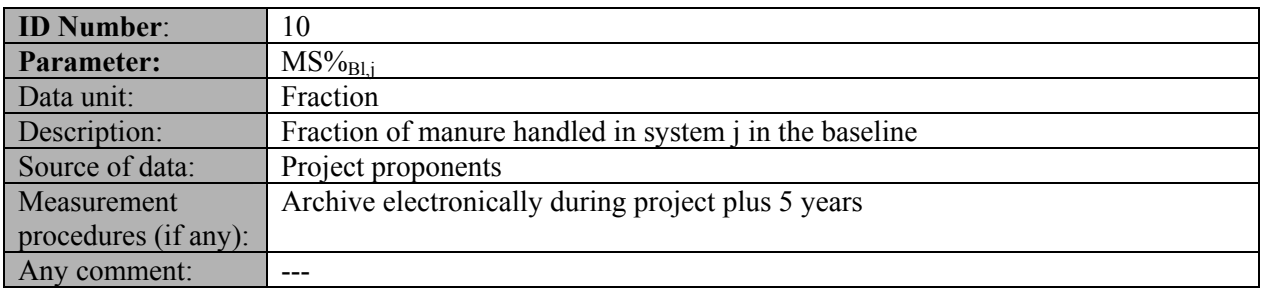

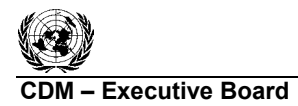

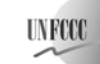

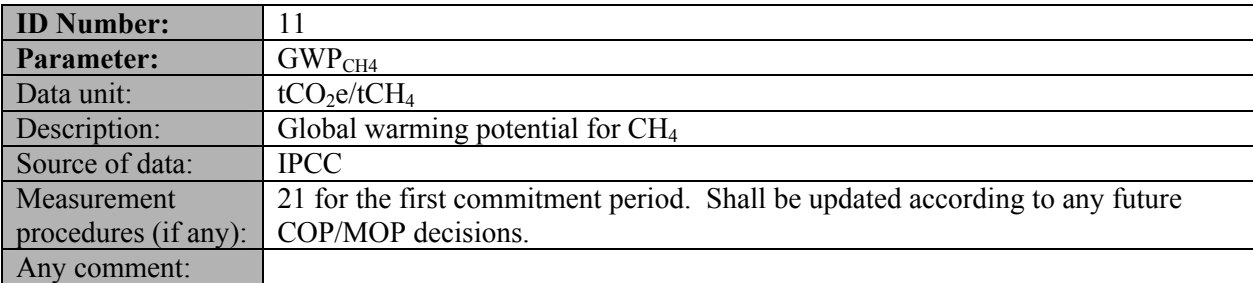

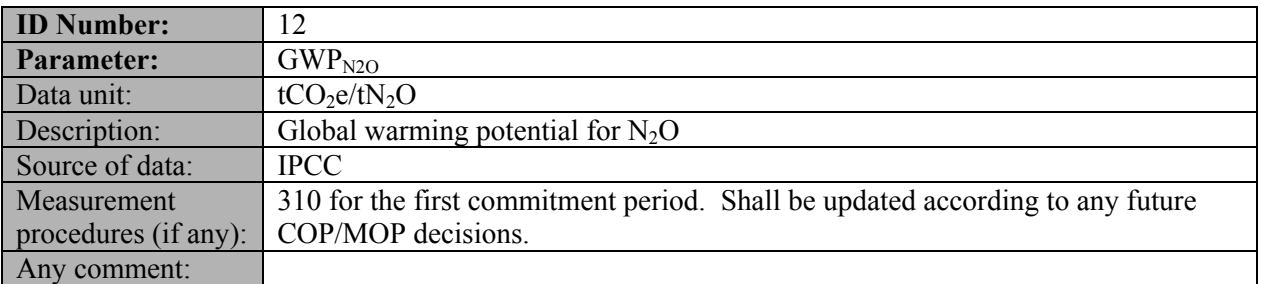

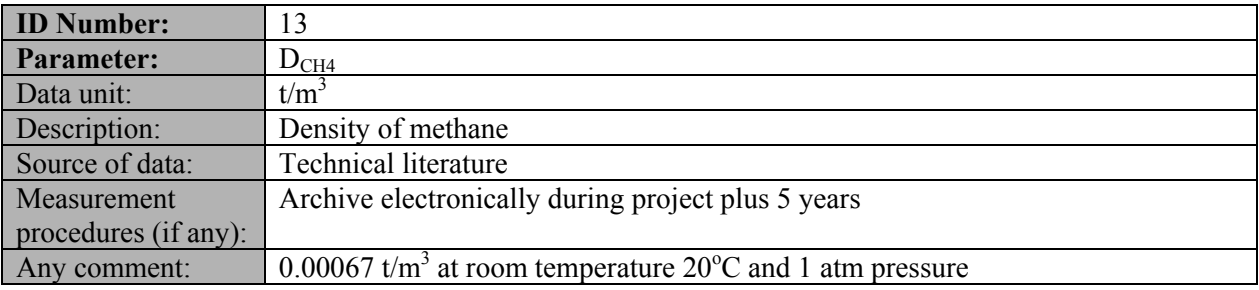

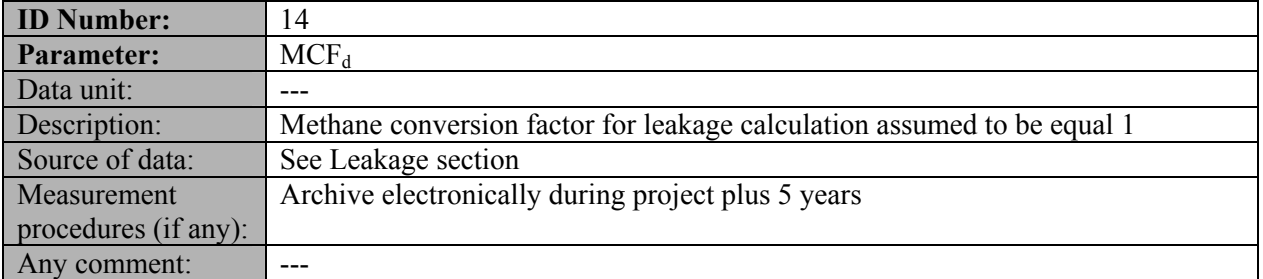

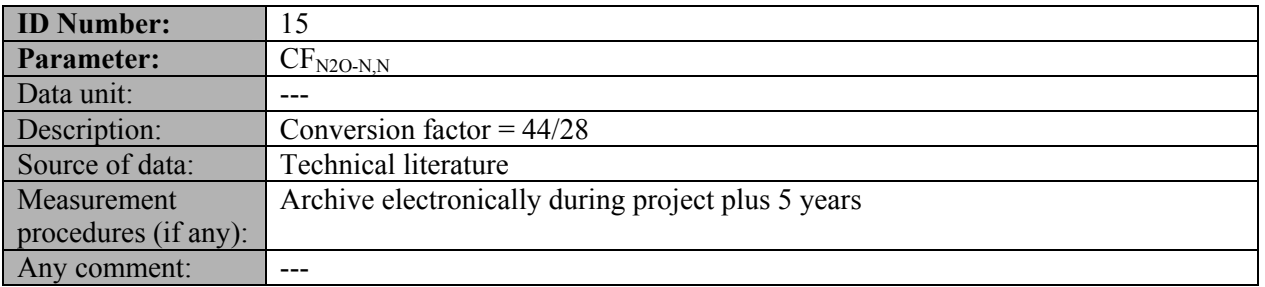

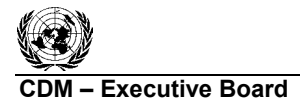

## **Monitoring Methodology**

In this methodology, monitoring comprises several activities.

The monitoring plan should include on site inspections for each individual farm included in the project boundary where the project activity is implemented for each verification period.

#### *Baseline emissions:*

- Diagrammatic representation of animal waste management system existing on the project site prior to project implementation;
- Parameters MCF,  $B_0$ , and  $R_{VS}$  for estimating methane emissions from AWMS in the baseline;
- $EF_{N2O}$  and  $R_N$  for estimating nitrogen emission from AWMS in the baseline;
- Ambient temperature at the AWMS site;
- Amount of electricity used for the operation of the AWMS in the baseline:
- Amount of fossil fuel used for the operation of the AWMS in the baseline:
- Biogas based electricity exported to the grid, needs to be monitored only if emissions reduction for electricity generation from biogas are claimed;
- Data and parameters for estimating heat and electricity emission factors.

### *Project emissions:*

- The livestock populations by different livestock types. This includes the number of heads of each population and the average animal weight in each population;
- Parameters MCF,  $B_0$ , and  $R_{VS}$  for estimating methane emissions from AWMSs in the project case;
- $EF_{N2O}$  and  $R_N$  for estimating nitrogen emission from AWMS in the baseline;
- The default volatile solid excretion values or other parameters required for estimating the volatile solids. If dietary intake method is used, the feed intake of animals and its energy will be monitored;
- Leakage from anaerobic digester, if used. The default value is 15%, but in case project participants use a lower value, the appropriate measurement to support the lower value shall be monitored and reported;
- The default nitrogen excretion per animal or parameters required to estimate nitrogen excretion. If N intake method is used the amount of dry matter intake by livestock shall be monitored.
- Amount of electricity used in the project case. If electricity consumption is measured in the project, then project proponents may use the "Tool to calculate baseline, project and/or leakage emissions from electricity consumption";
- Fuel consumption for generation of heat used in the project case. Calculated following the latest version of "Tool to calculate project or leakage  $CO<sub>2</sub>$  emissions from fossil fuel combustion".
- Flow of biogas to the flare, heat generation, and electricity generation. In the case where biogas is just flared, one flow meter can be used provided that the meter used is calibrated periodically by an officially accredited entity;
- Concentration of methane in biogas at outlet of anaerobic digester, this shall be measured on wet basis;
- The parameters used for determining the project emissions from flaring of the residual gas stream in year y  $(PE<sub>flare, y</sub>)$  should be monitored as per the "Tool to determine project emissions from flaring gases containing Methane";
- Biogas leakage in project: through leaks in the pipeline during transportation of biogas.

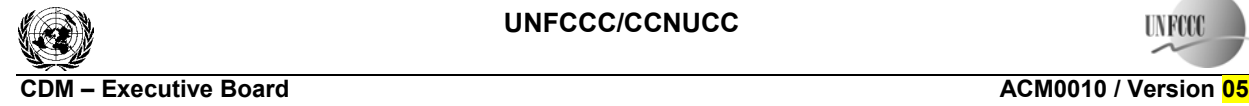

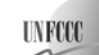

*Leakage:* 

• Nitrogen concentration and COD in waste water/sludge disposed outside the project boundary.

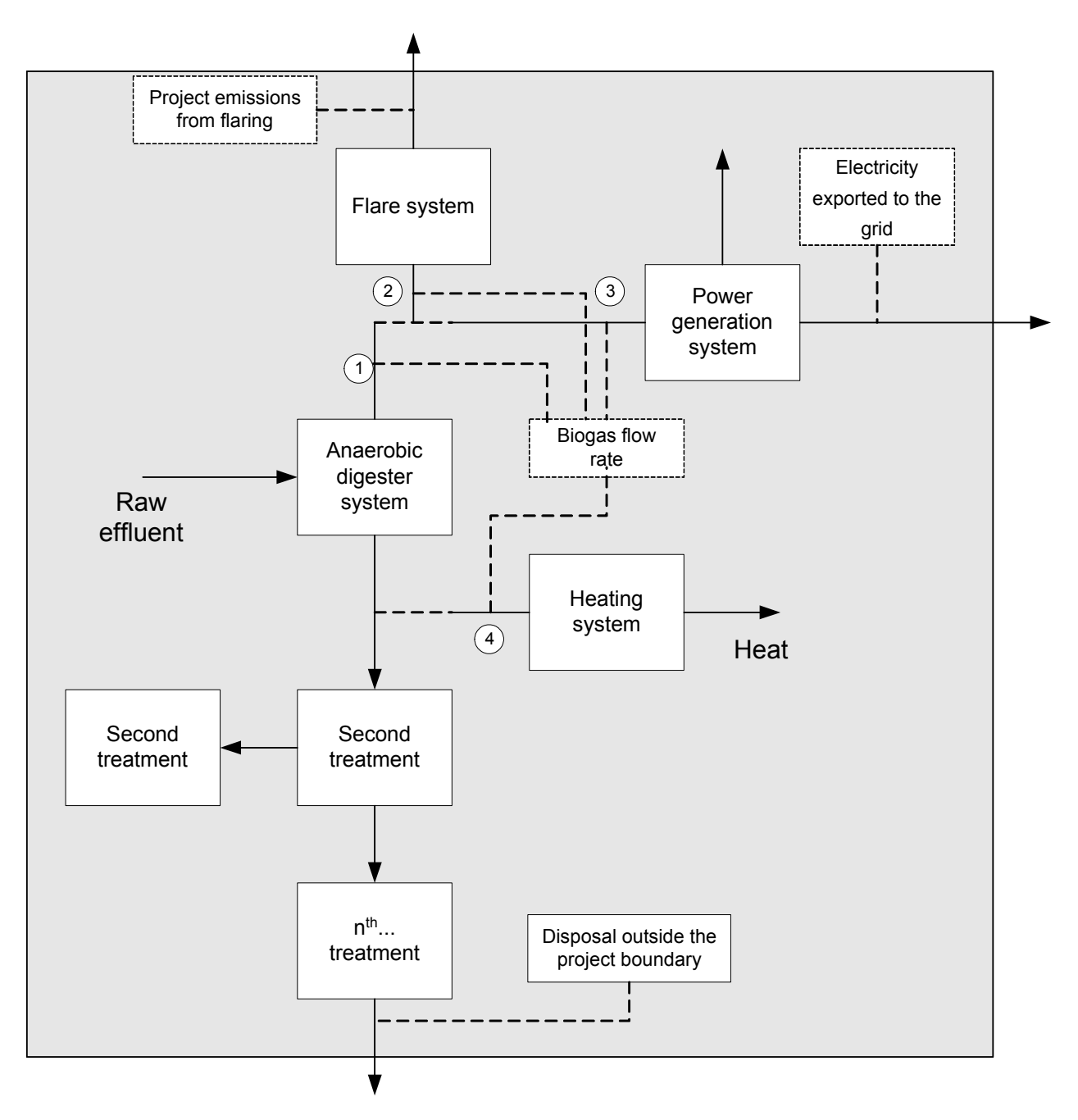

**Figure 2: Flow diagram and biogas flow measurement points of project activity** 

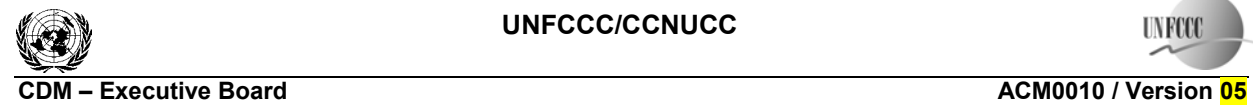

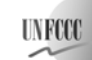

# **Data and parameters monitored**

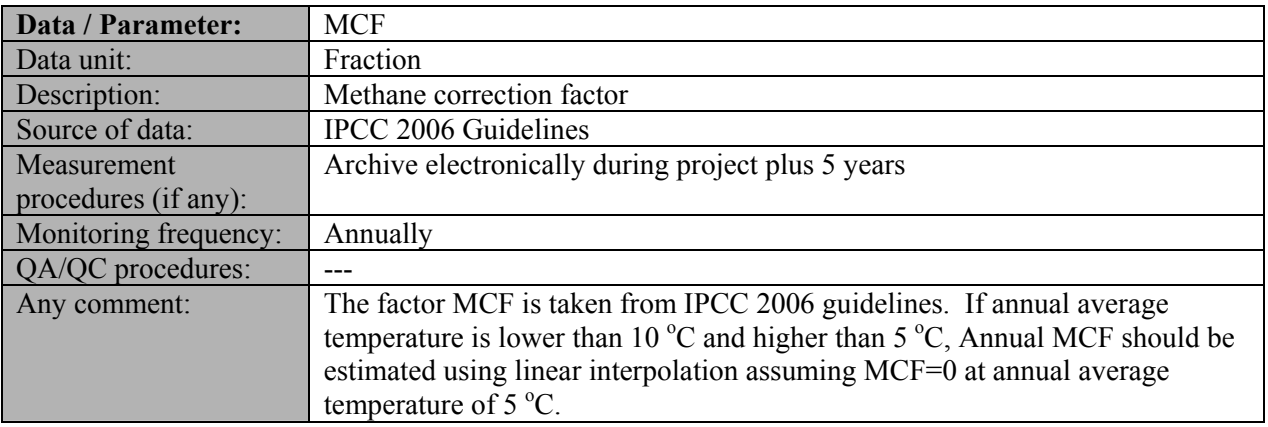

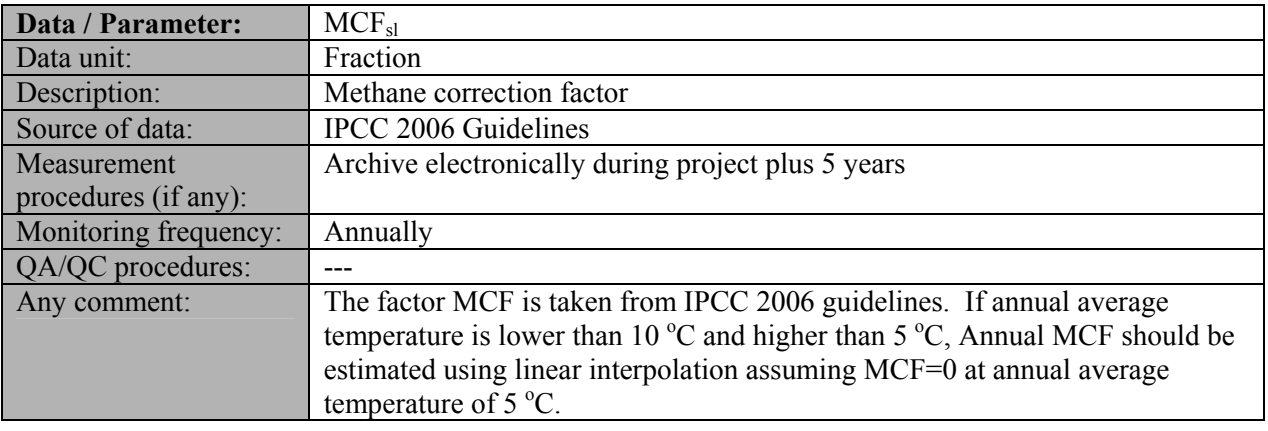

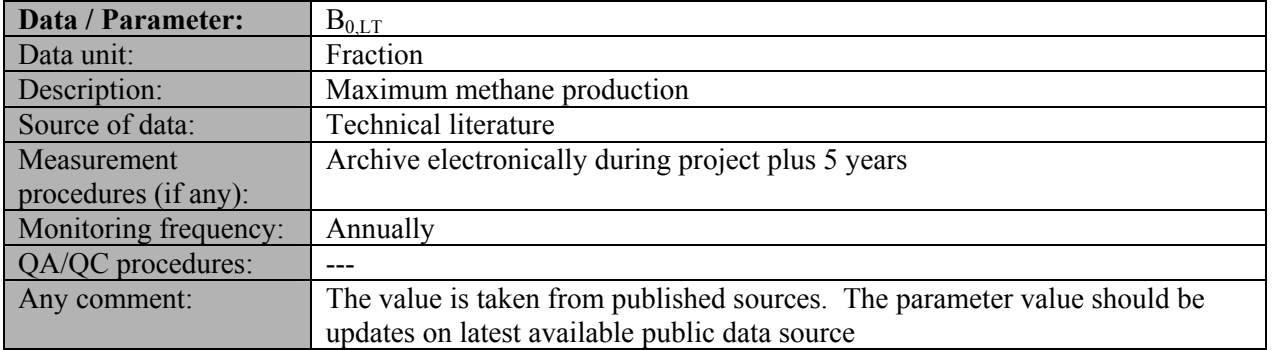

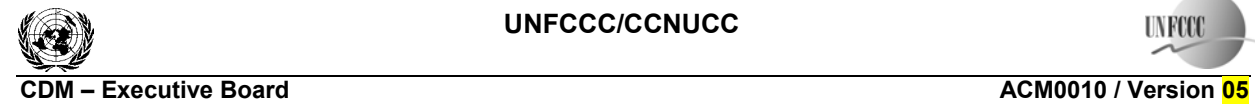

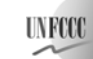

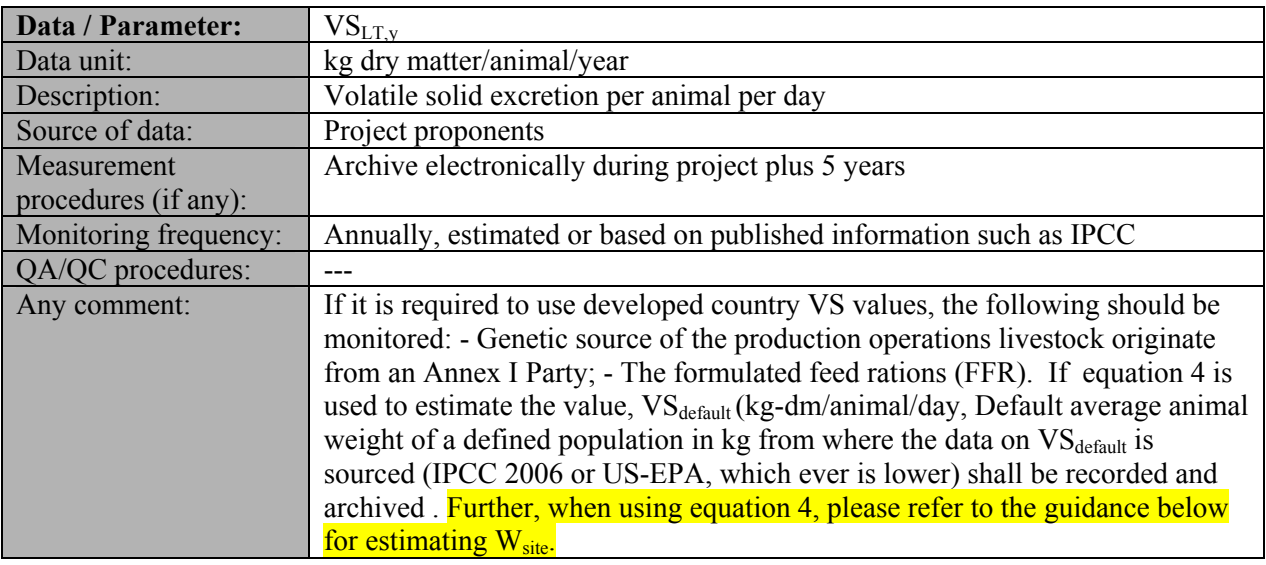

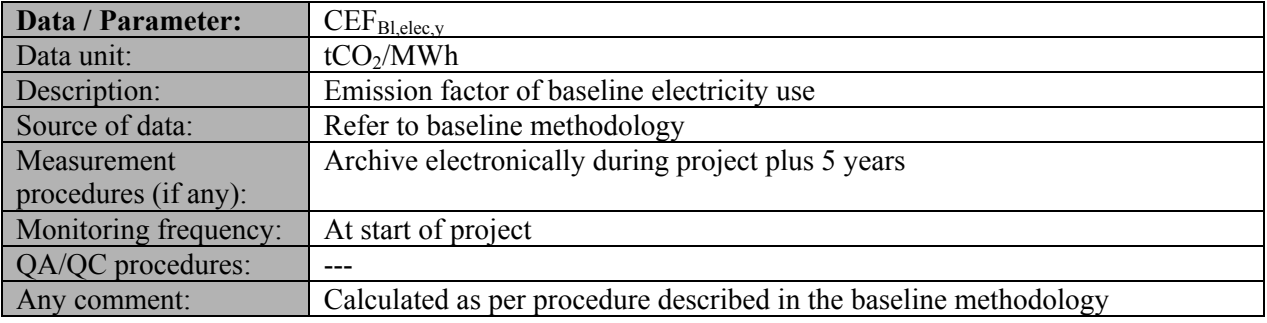

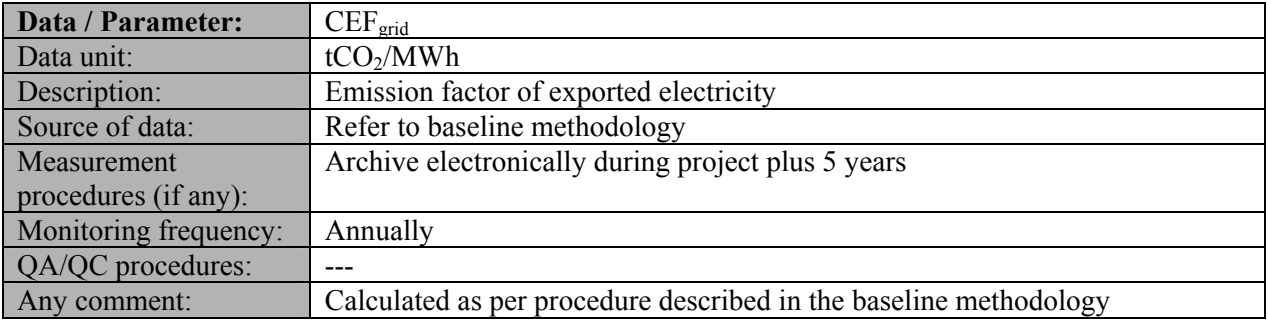

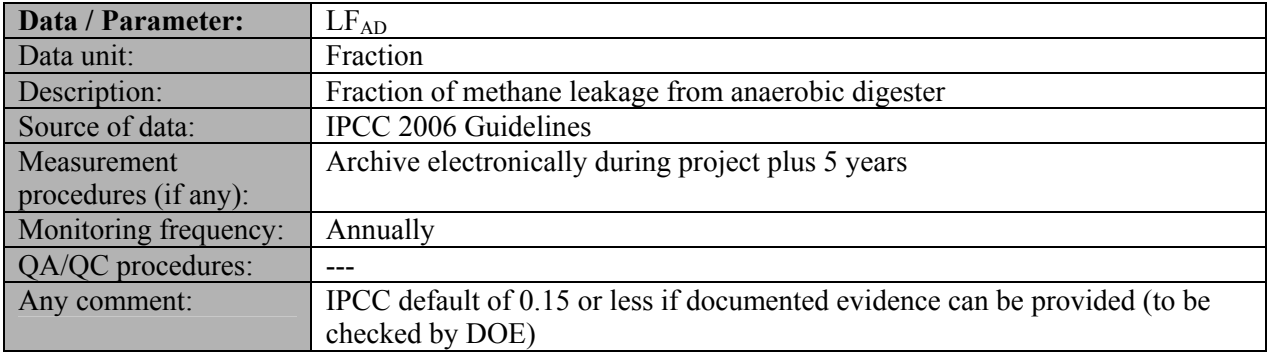

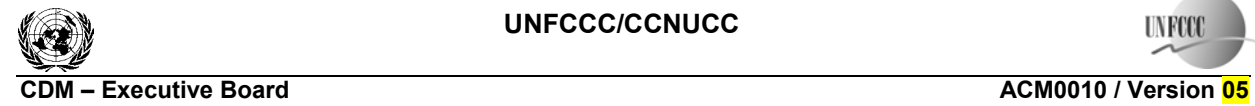

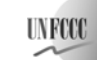

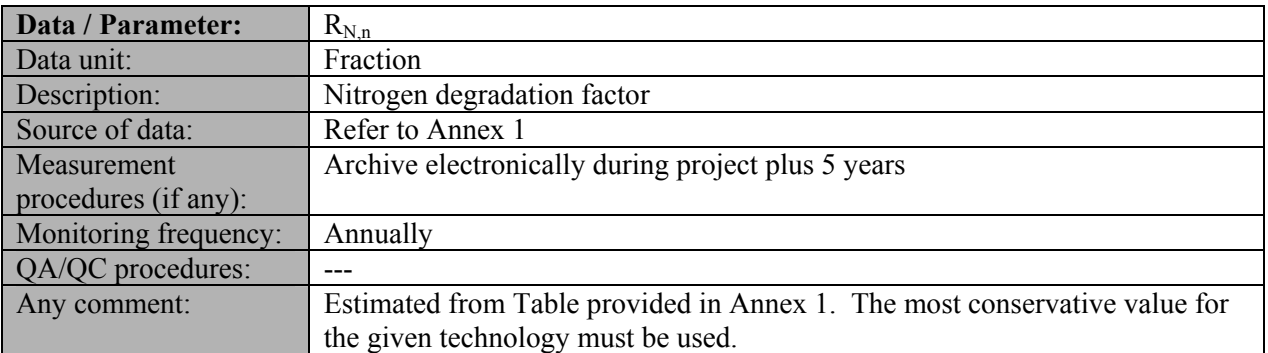

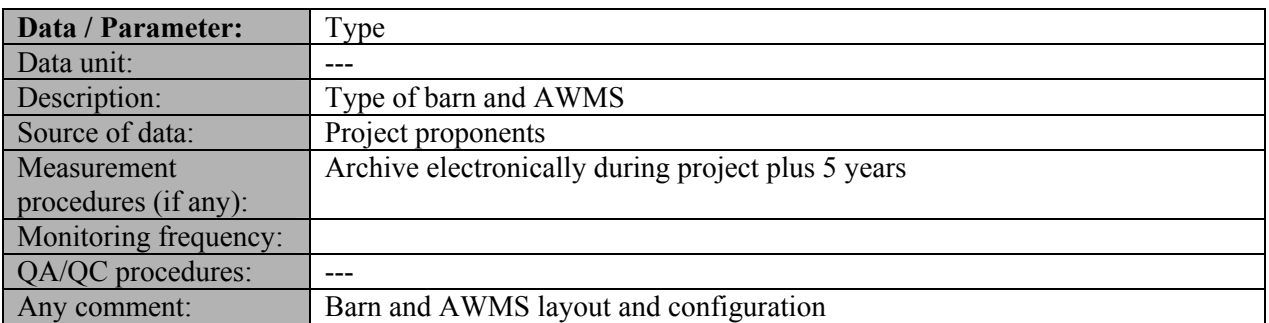

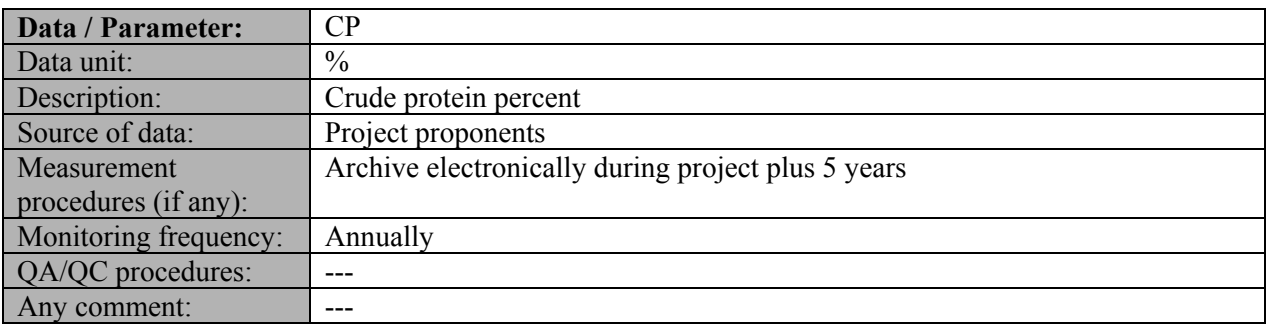

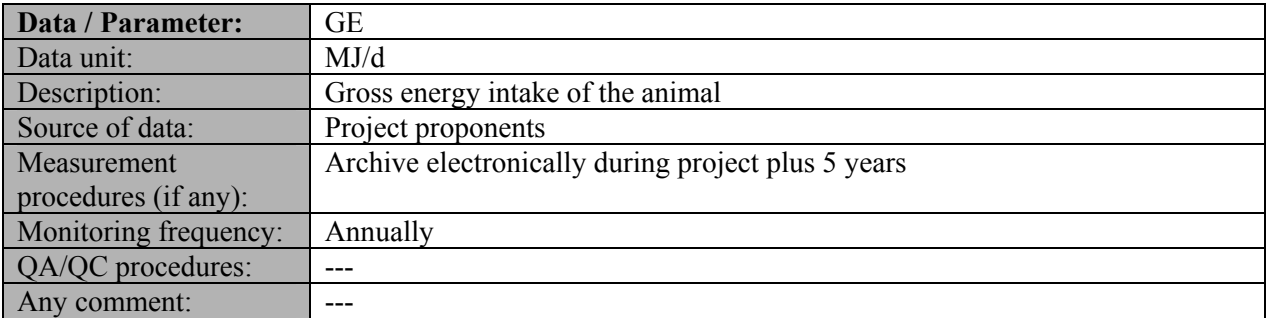

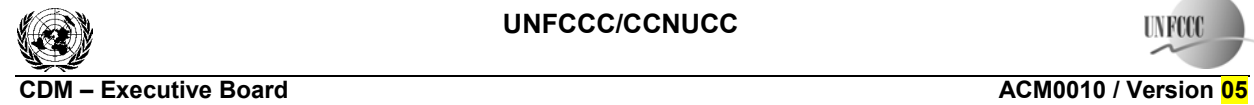

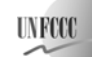

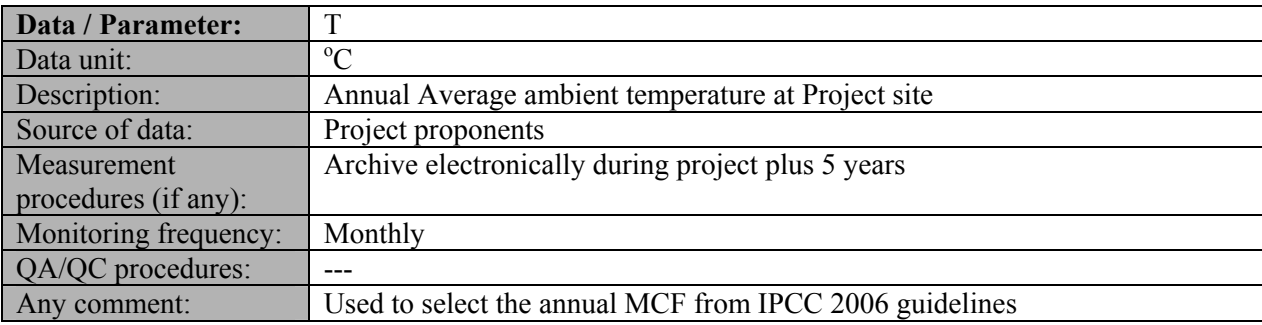

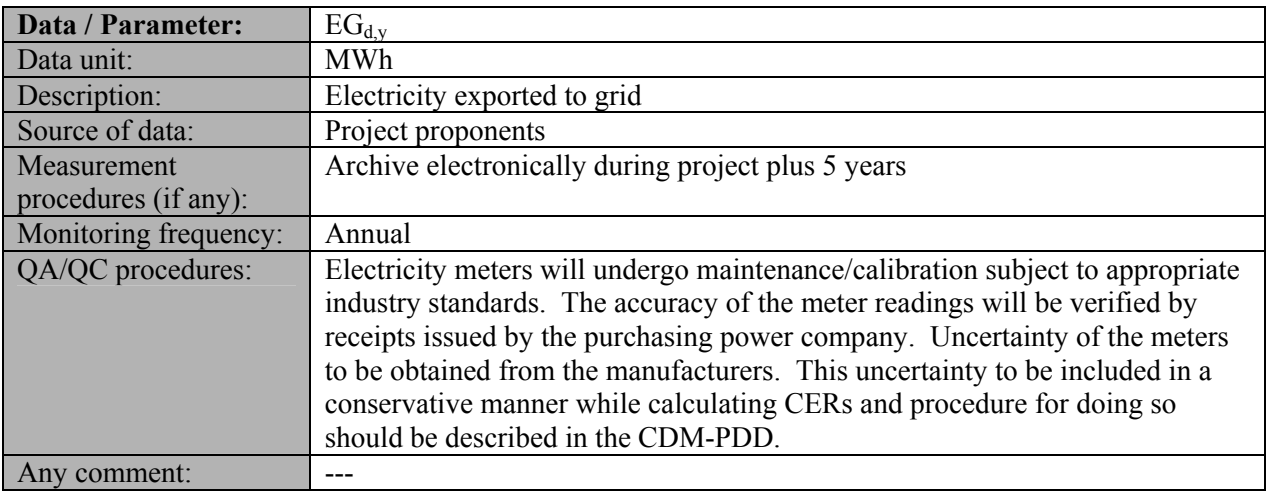

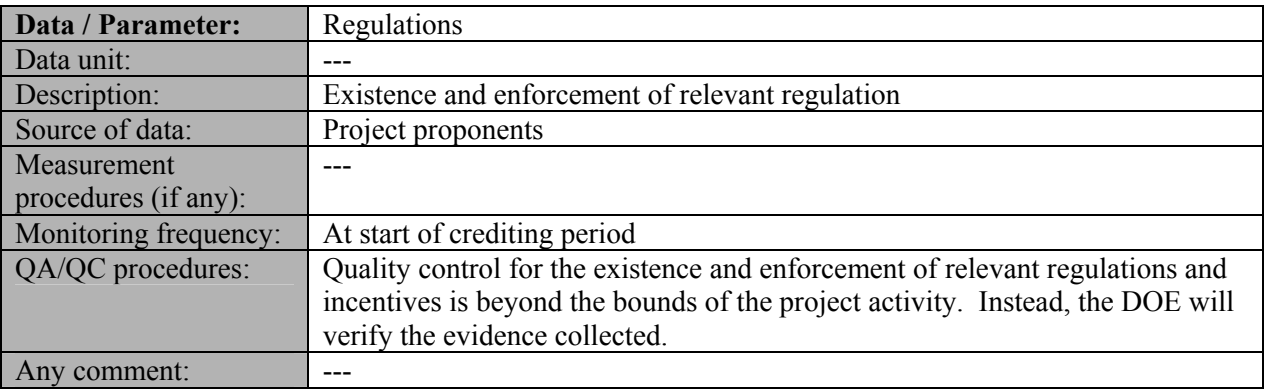

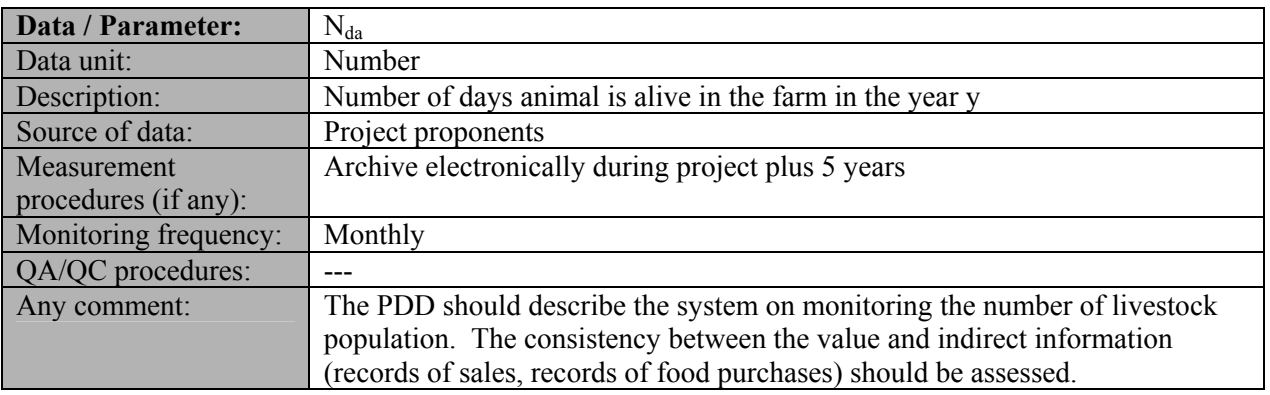

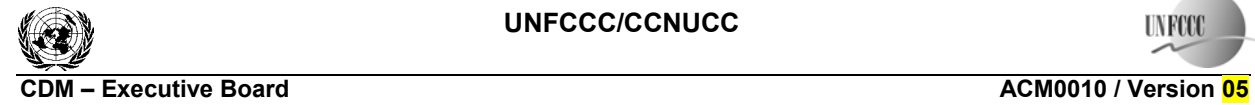

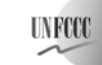

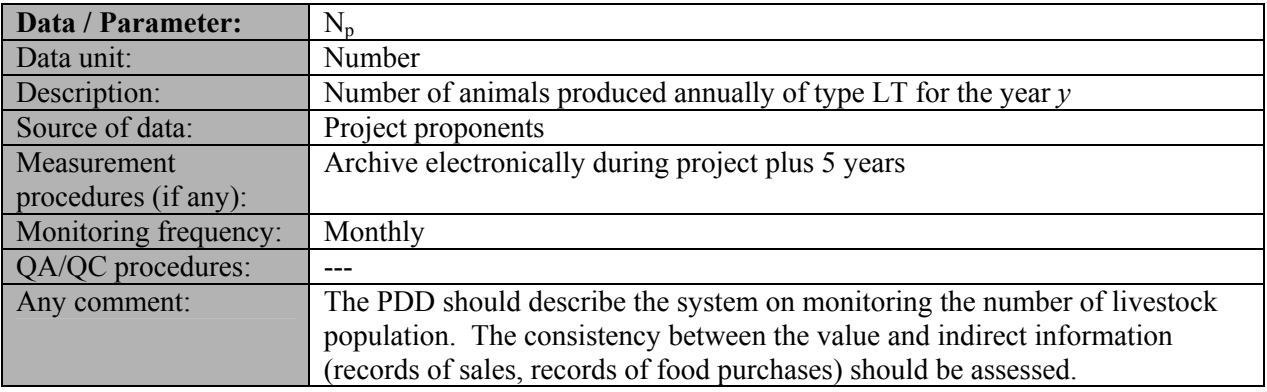

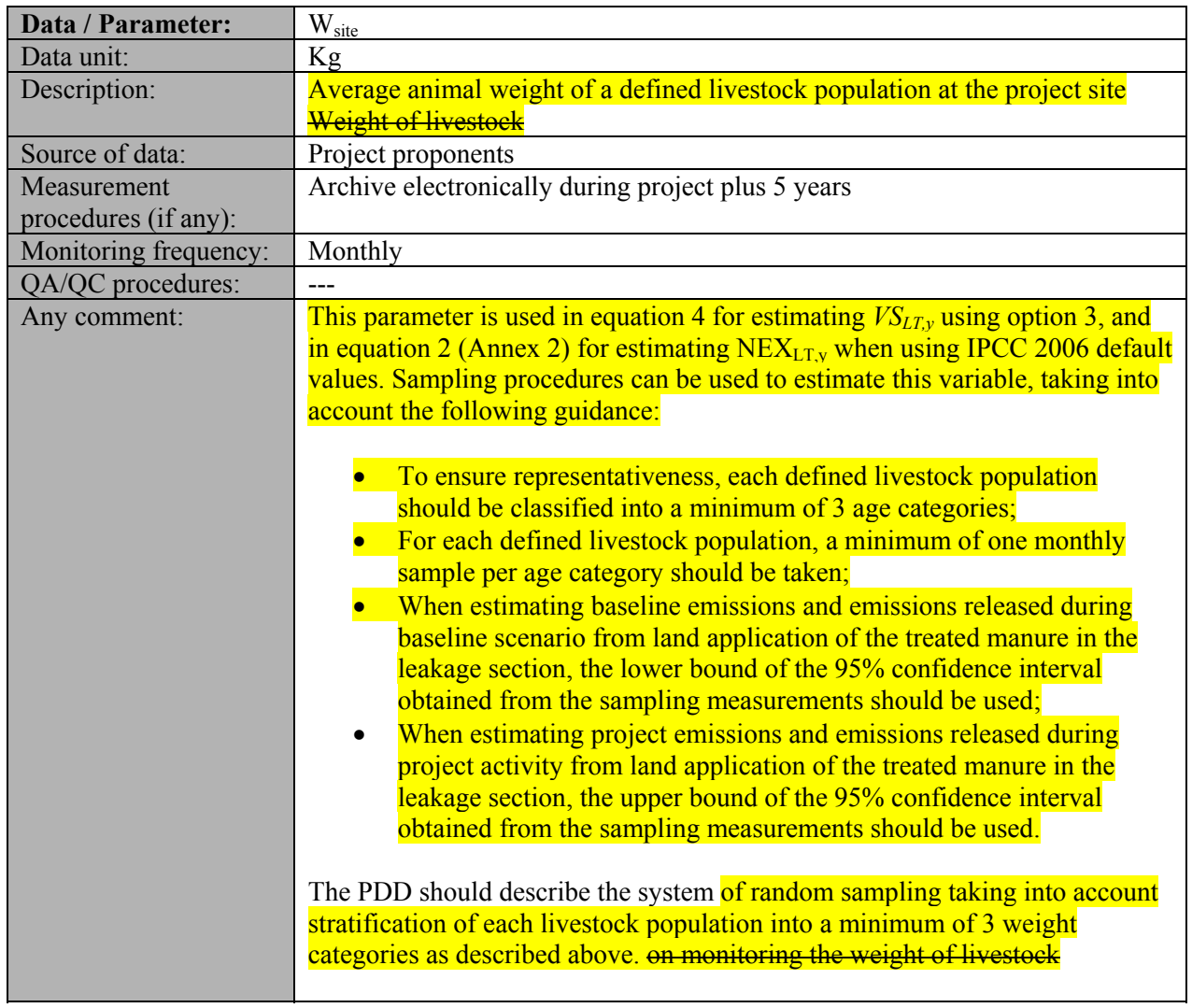

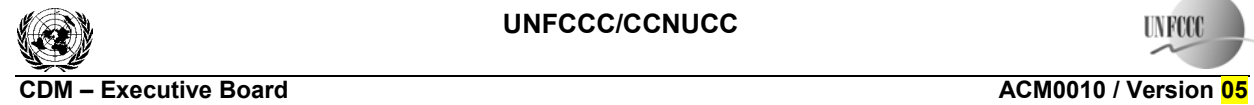

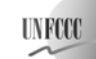

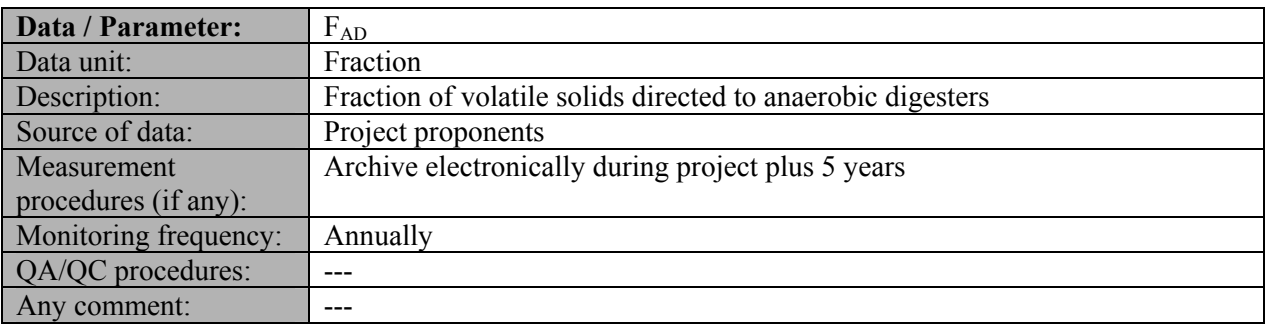

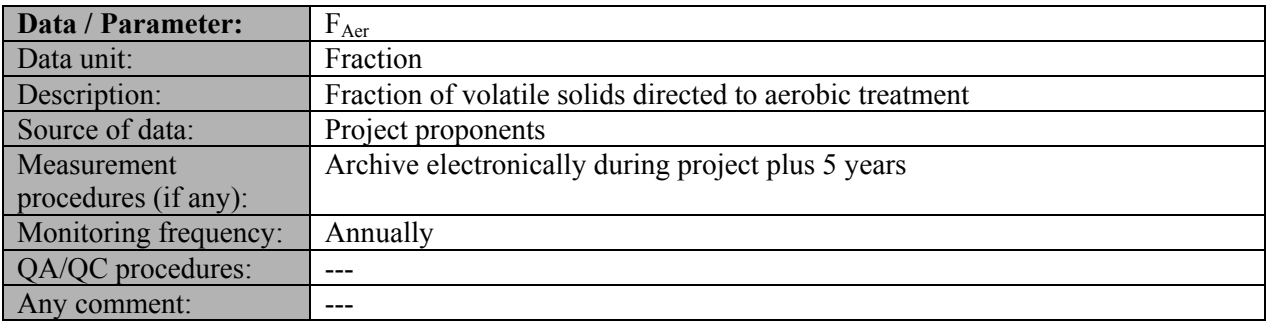

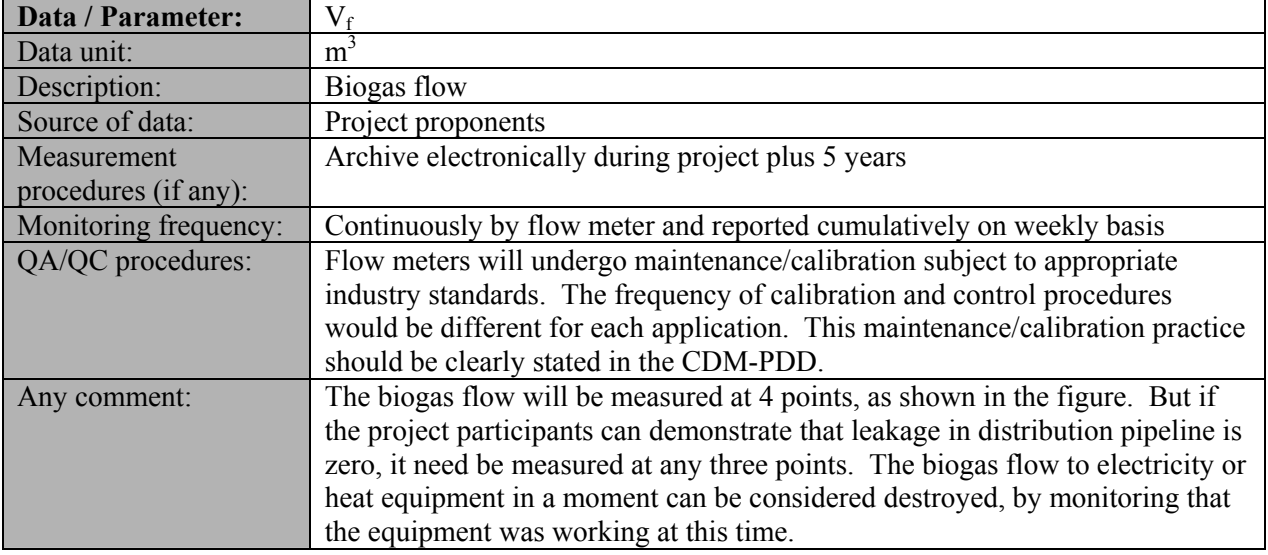

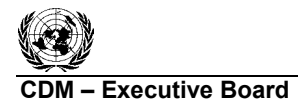

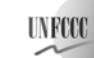

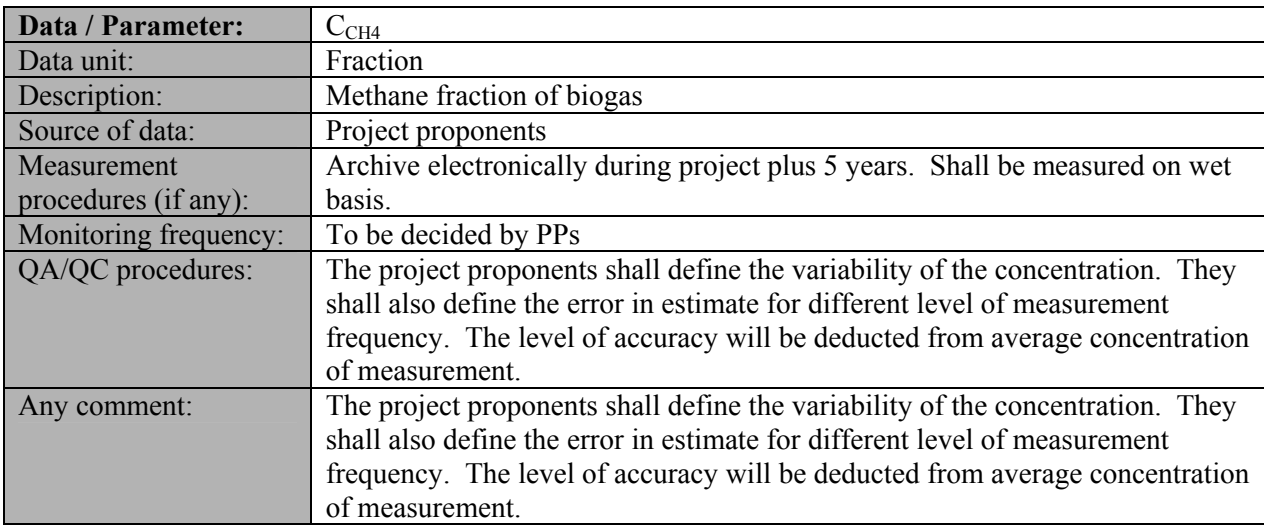

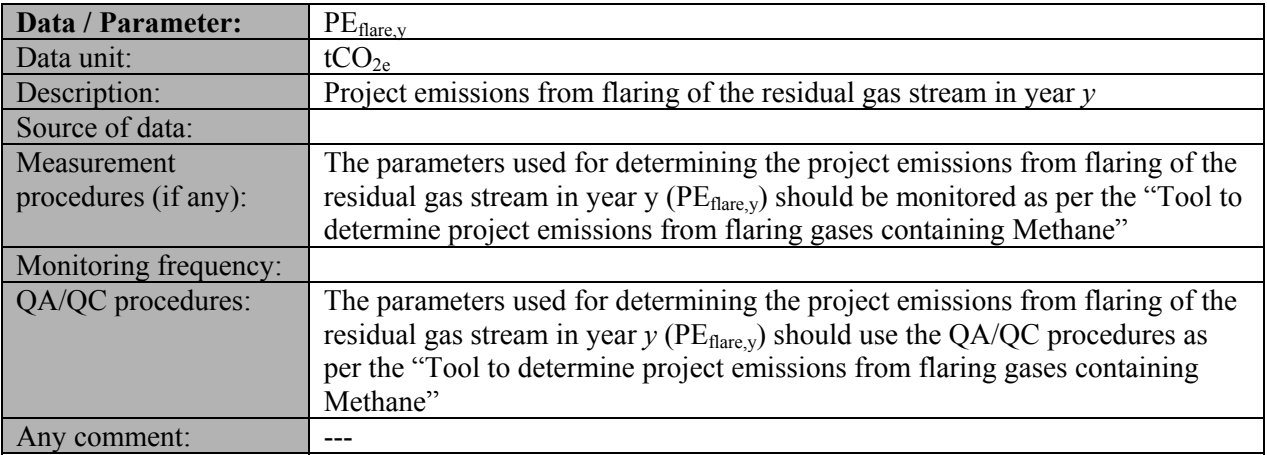

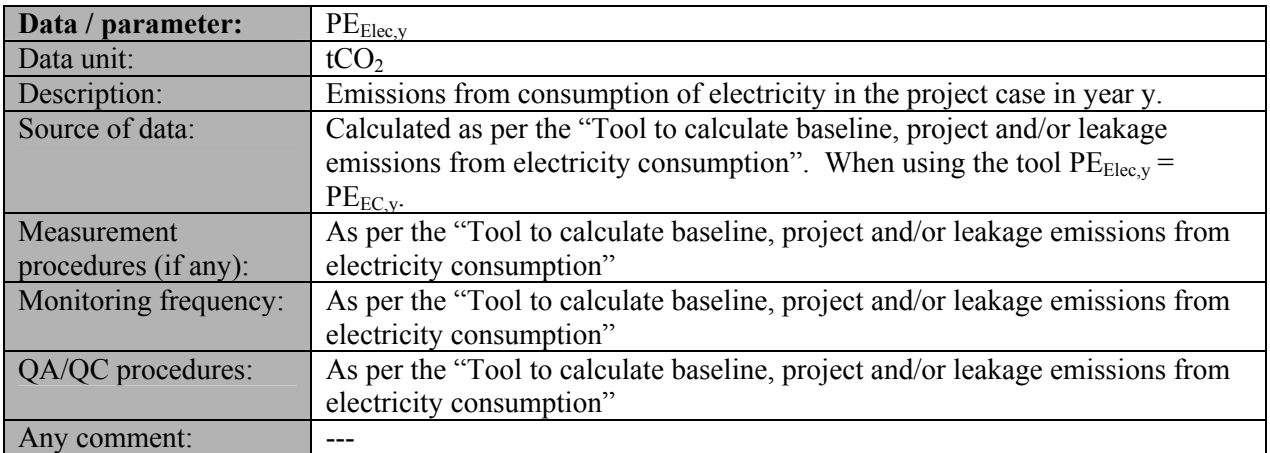

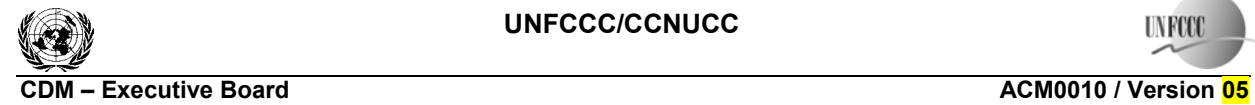

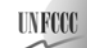

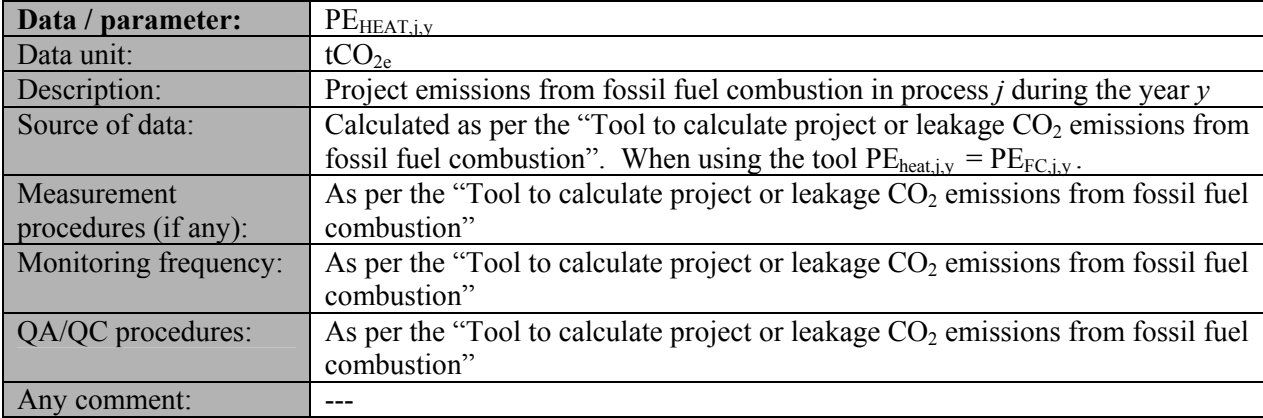

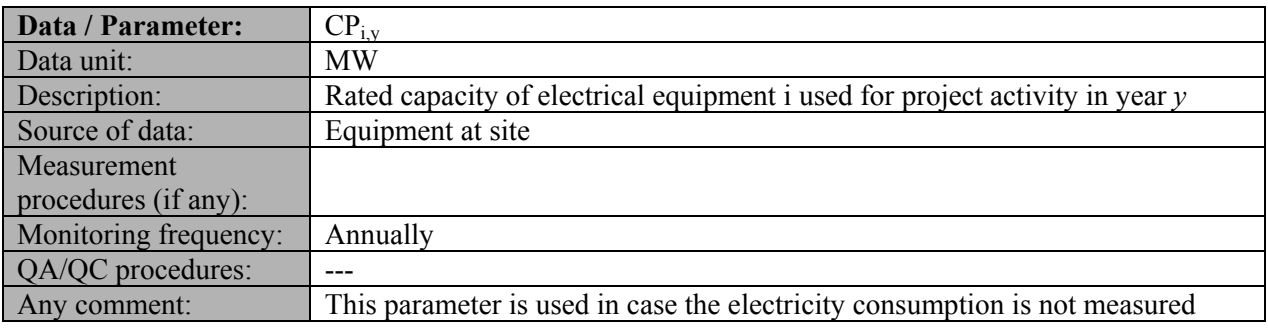

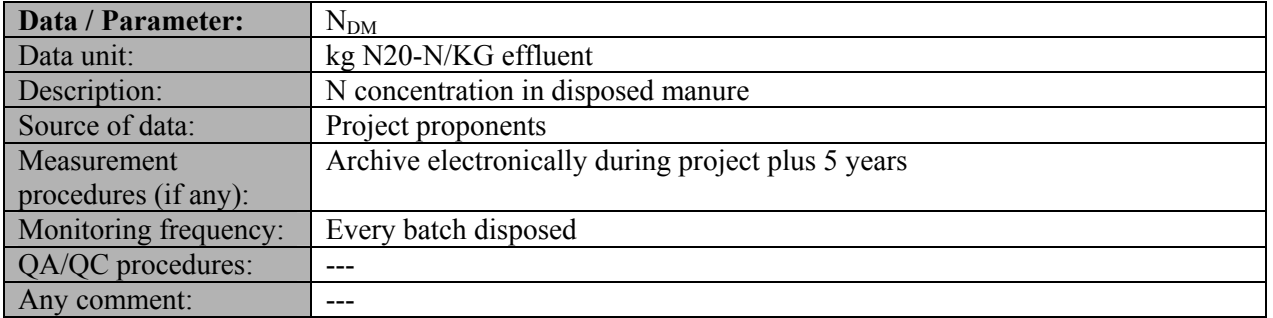

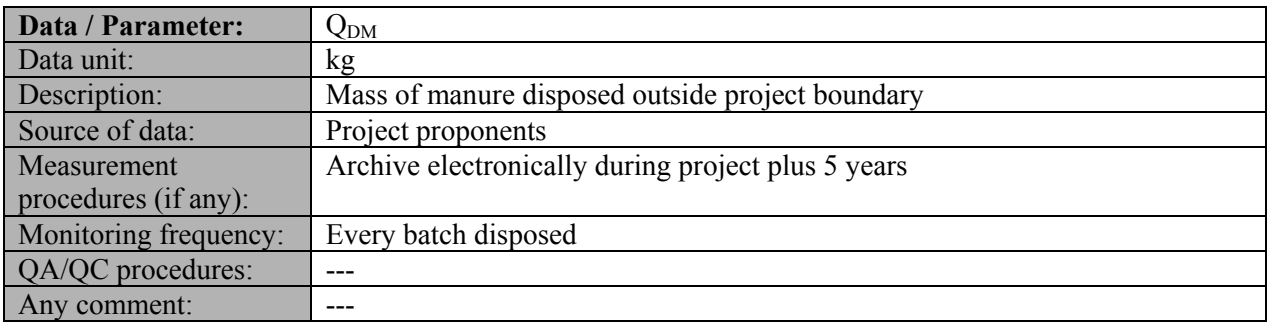

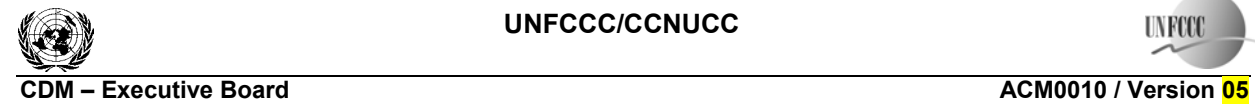

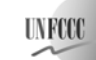

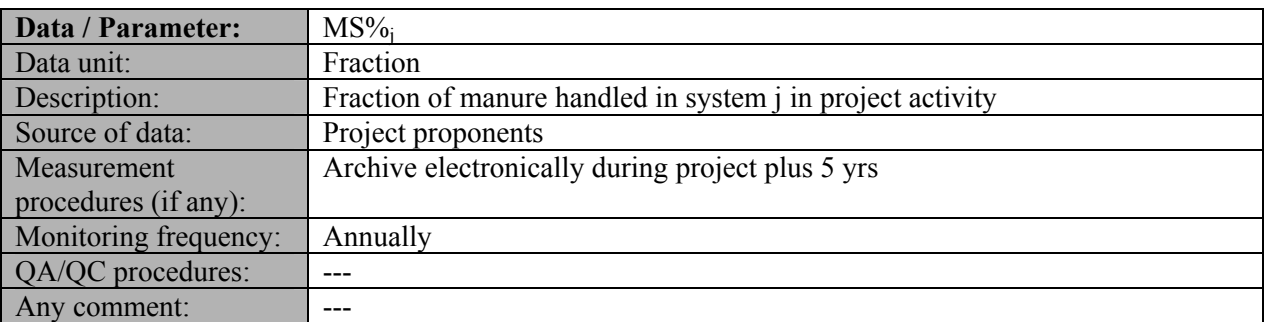

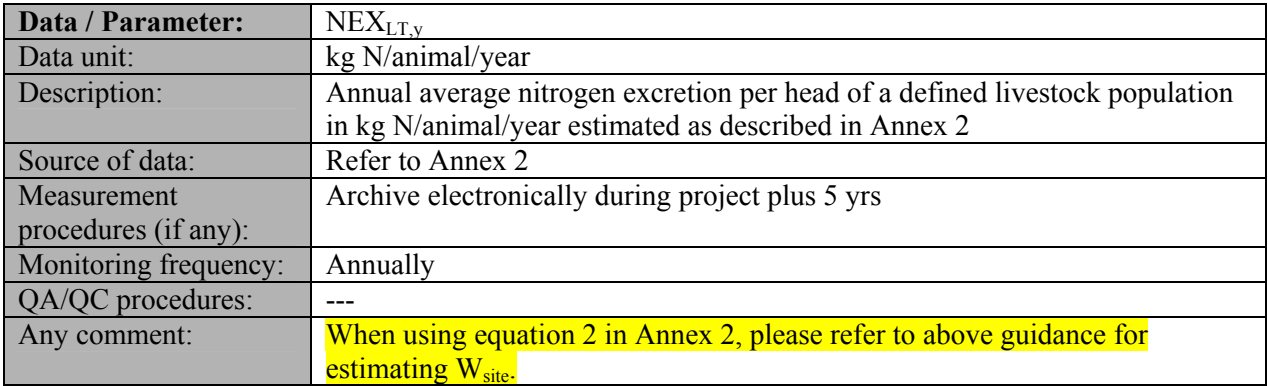

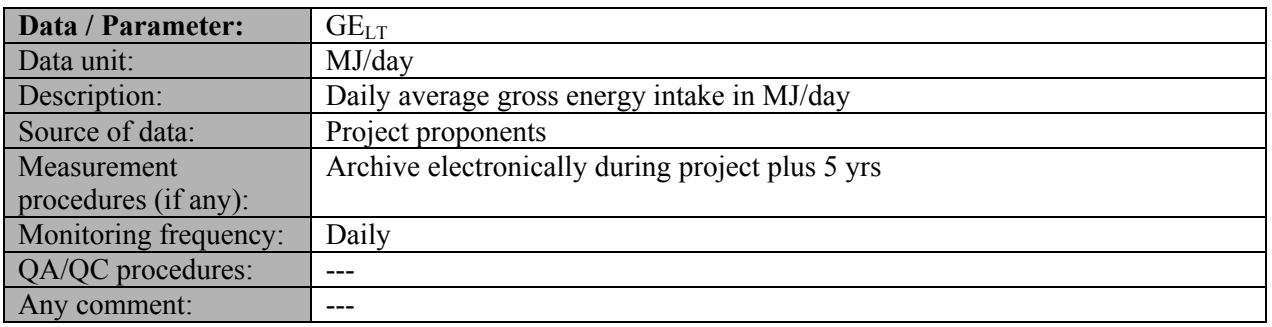

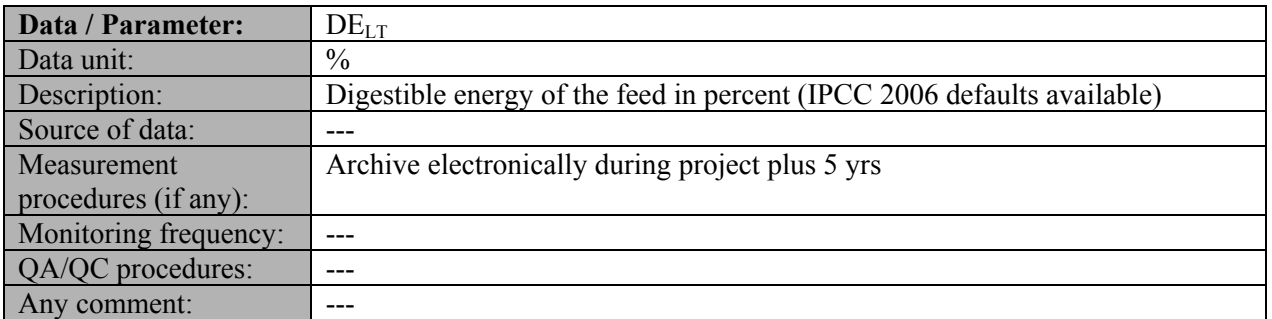

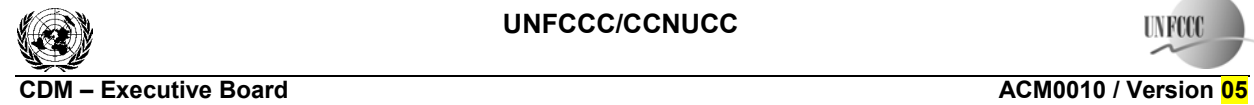

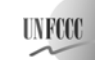

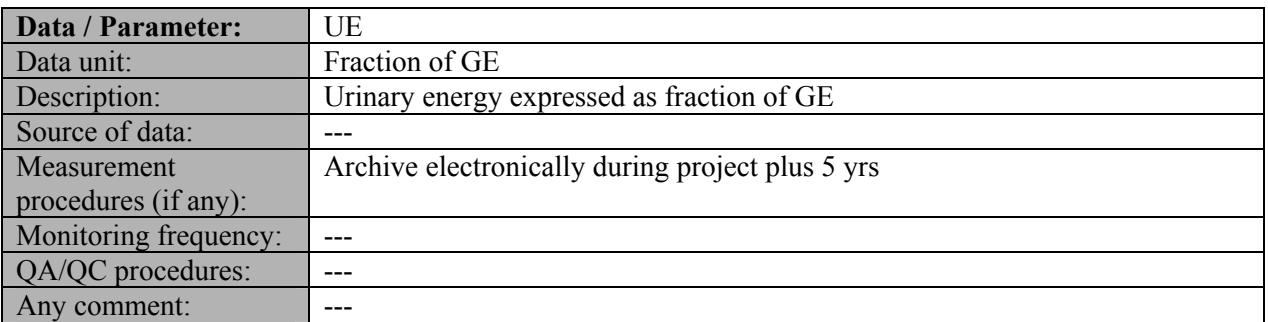

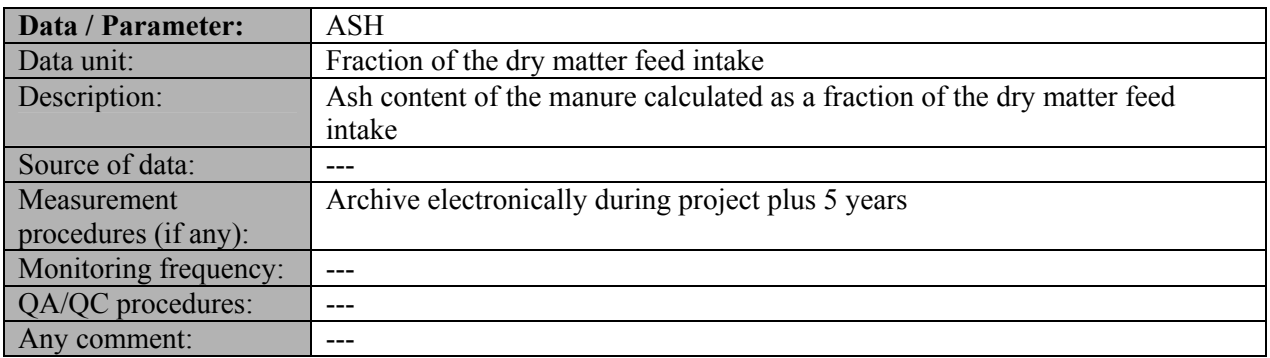

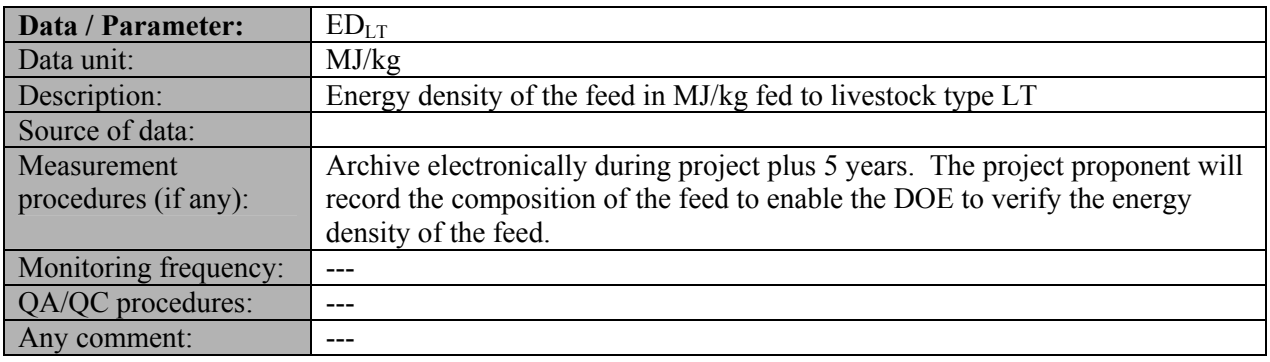

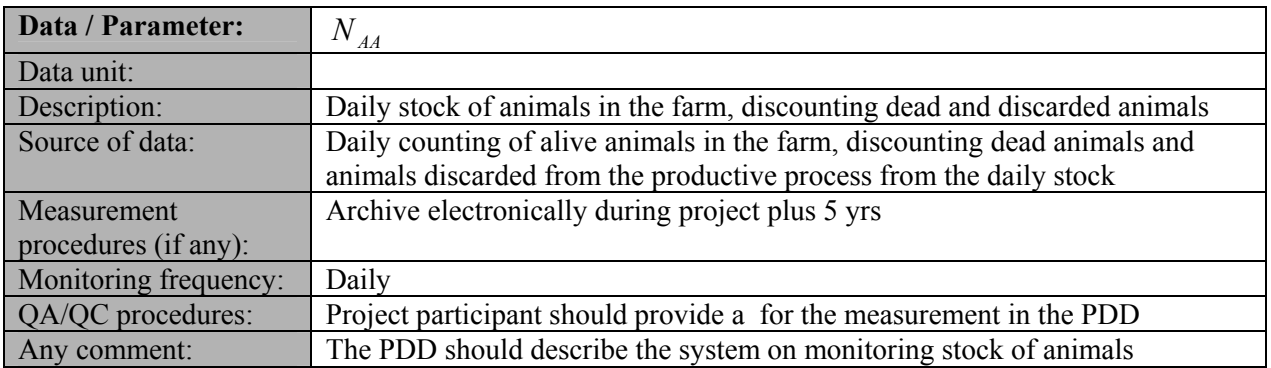

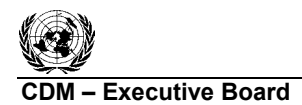

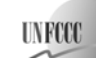

## **Annex 1: Anaerobic Unit Process Performance**

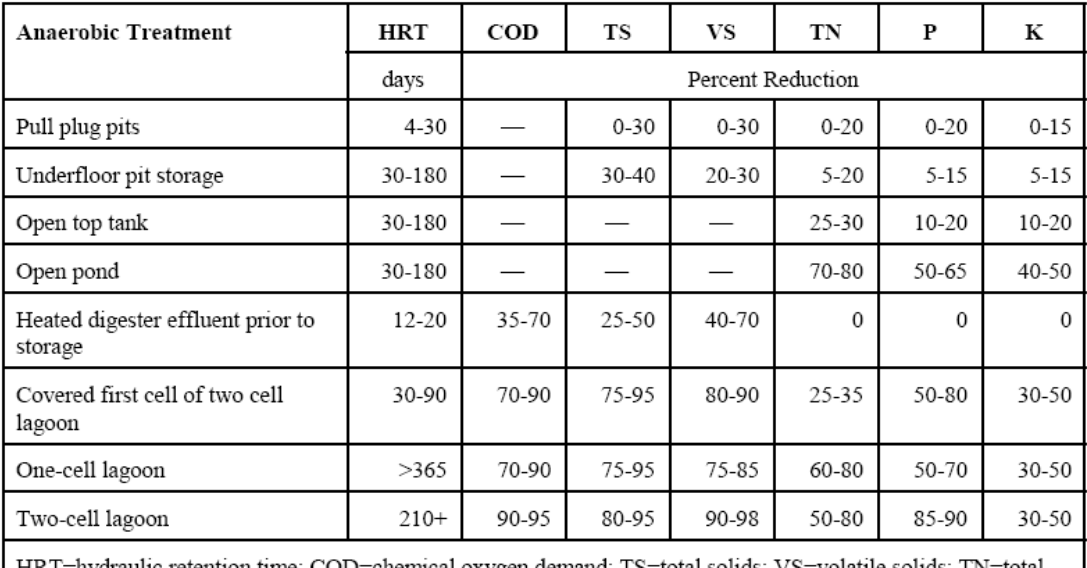

#### Table 8-10. Anaerobic Unit Process Performance

 $\rm HRT$  =hydraulic retention time; COD=chemical oxygen demand; TS=total solids; VS=volatile solids; TN=total nitrogen; P=phosphorus; K= potassium; — =data not available.

Source: Moser and Martin, 1999

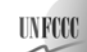

**(1)**

### **Annex 2: Procedure for estimating NEX**

$$
NEX_{LT,y} = N_{intake} * (1 - N_{retenion}) * nd_y
$$

Where:

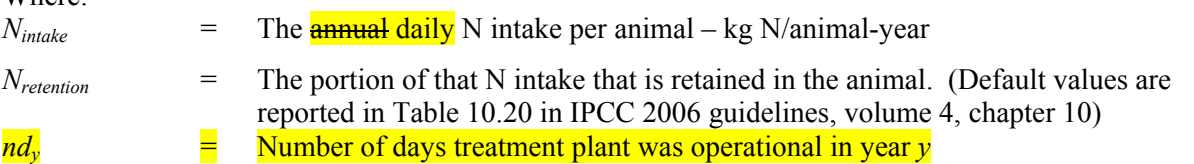

$$
N_{\text{intake}} \text{ may be calculated using: } N_{\text{intake}} = \left(\frac{\text{GE}}{18.45}\right) * \left(\frac{\text{CP}/100}{6.25}\right)
$$
 (1.a)

Where:

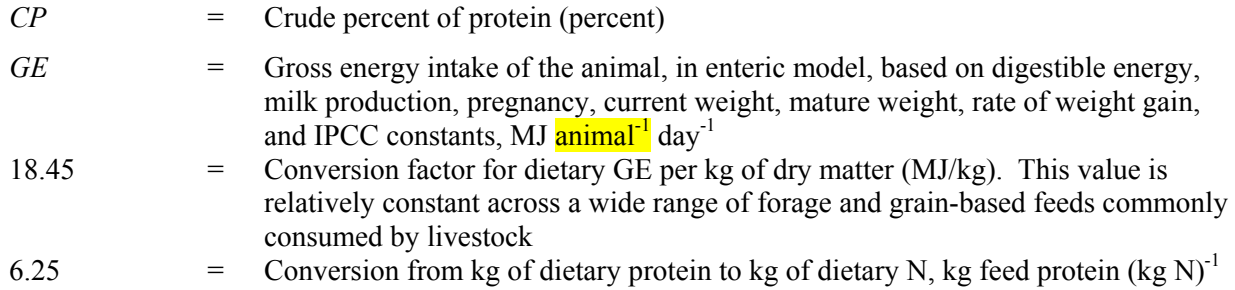

In absence of availability of project specific information on Protein intake, which should be justified in the CDM-PDD, site-specific national or regional data should be used for the nitrogen excretion NEX, if available. In the absence of such data, default values from table 10.19 of the IPCC 2006, volume 4, chapter 10.) may be used and should be corrected for the animal weight at the project site in the following way:

$$
NEX_{LT,y} = \frac{W_{site}}{W_{default}} \cdot NEX_{\text{IPCC default}}
$$

$$
NEX_{site} = \frac{W_{site} - NEX_{TPCC\,defgult}}{W_{default}}
$$
 (2)

Where:

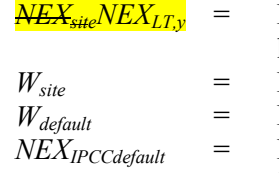

- Is the adjusted annual average nitrogen excretion per head of a defined livestock population in kg N/animal/year
- Is the average animal weight of a defined population at the project site in kg
- 
- Is the default average animal weight of a defined population in kg Is the default value (IPCC 2006 or US-EPA) for the nitrogen excretion per head of a defined livestock population in kg N/animal/year

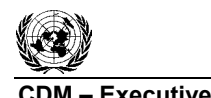

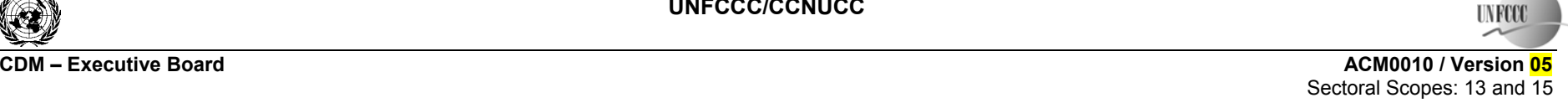

EB 42

### **Annex 3: Table 10.17 of IPCC 2006**

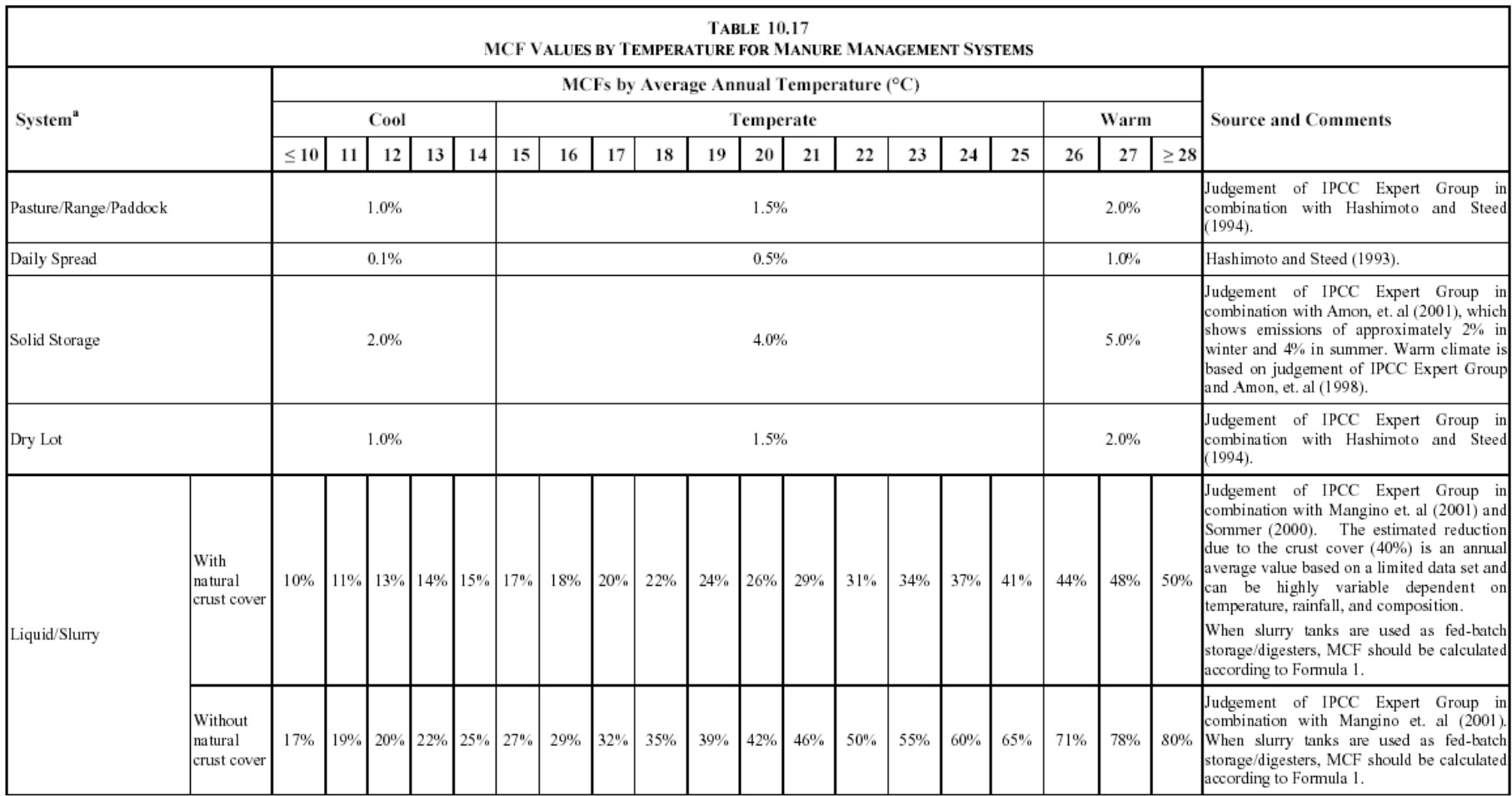

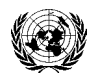

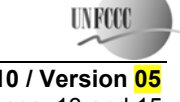

**CDM – Executive Board ACM0010 / Version 05**  Sectoral Scopes: 13 and 15 EB 42

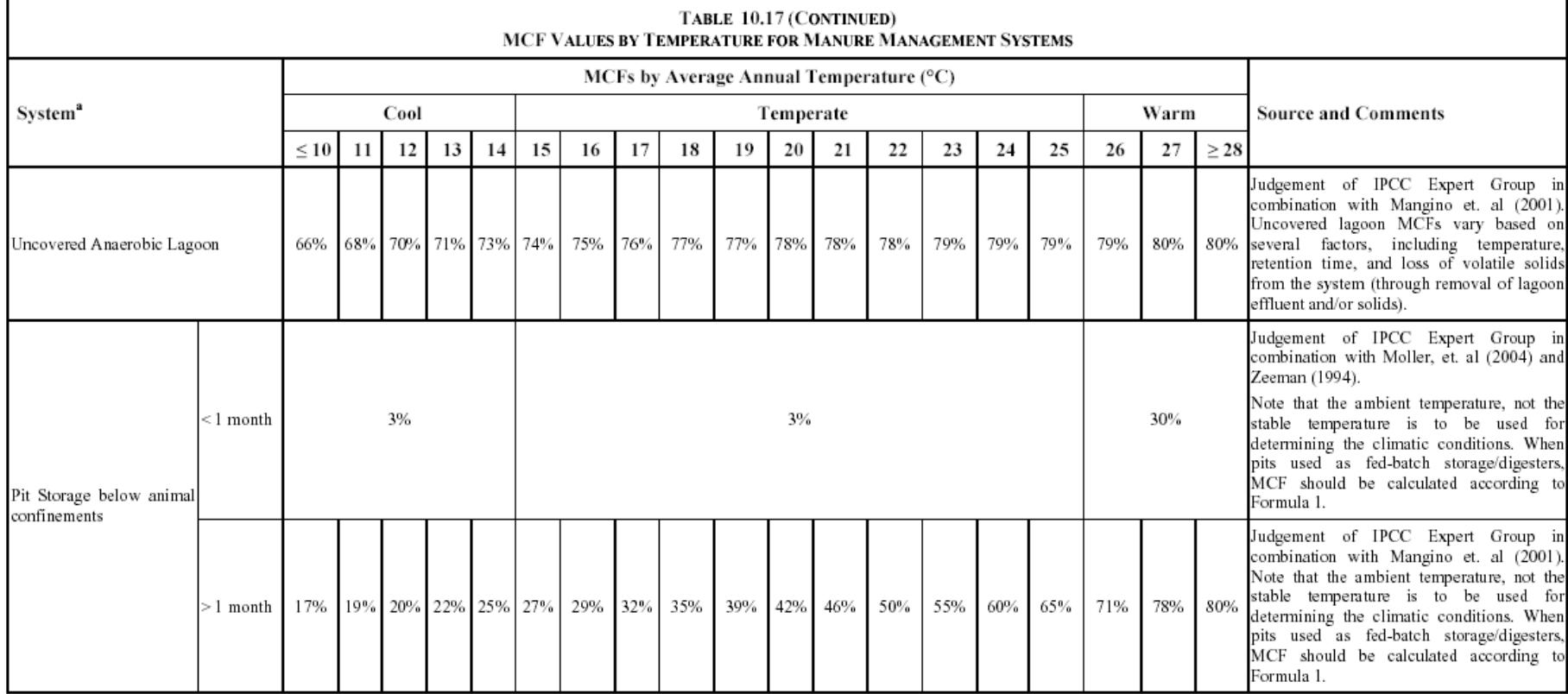

**- - - - - -**

38/39

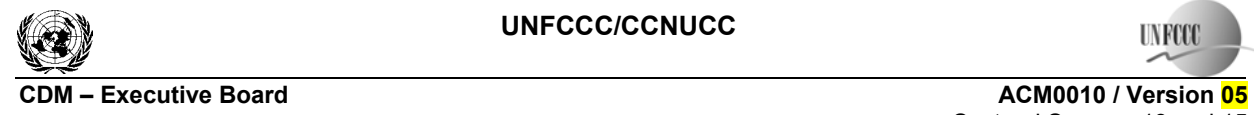

**UNFCCC** 

Sectoral Scopes: 13 and 15 EB 42

#### **History of the document**

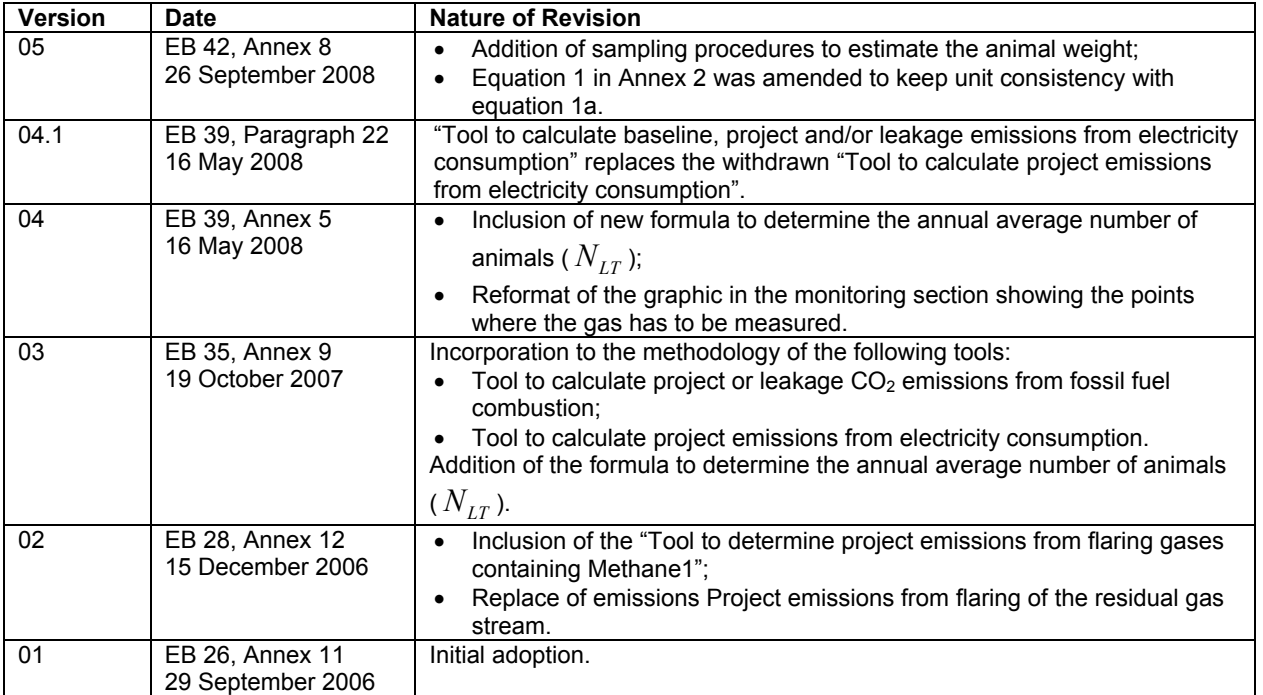